# Search and Discovery Statistics in HEP

#### Eilam Gross, Weizmann Institute of Science

This presentation would have not been possible without the tremendous help of the following people throughout many years

Louis Lyons, Alex Read, Bob Cousins Glen Cowan ,Kyle Cranmer Ofer Vitells & Jonathan Shlomi

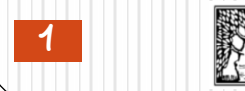

### What can you expect from the Lectures

Lecture 1: Basic Concepts

Histograms, Testing Hypotheses,

LR as a Test Statistics, p-value, POWER, CLs

Measurements, Neyman Construction and Feldman Cousins

Lecture 2: Wald Theorem, Asymptotic Formalism, Asimov Data

Set, PL, Asimov Significance, Look Elsewhere Effect

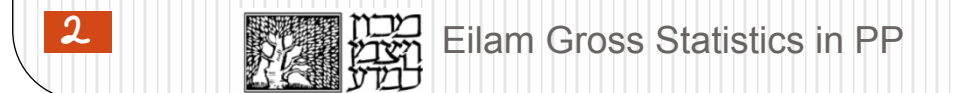

### Support Material

G. Cowan, Statistical Data Analysis, Clarendon Press, Oxford, 1998. PDG

L. Lista Statistical methods for Data Analysis, 2nd Ed. Springer, 2018

#### **G. Cowan PDG**

<http://pdg.lbl.gov/2017/reviews/rpp2017-rev-statistics.pdf>

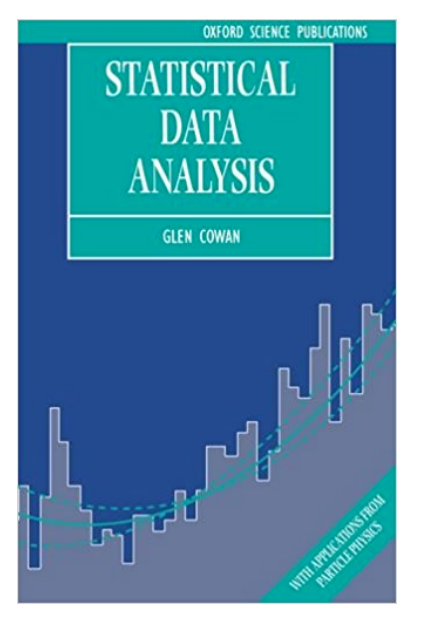

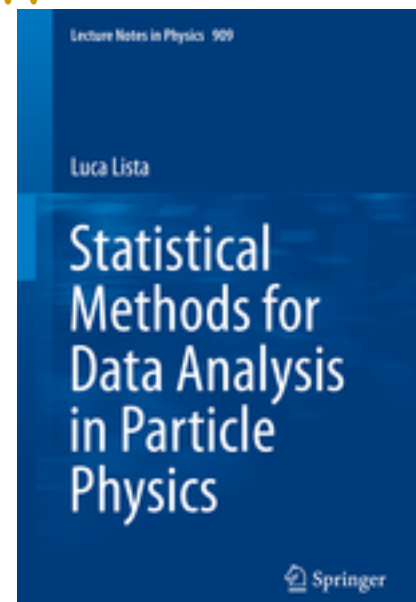

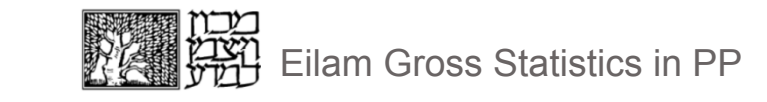

#### Preliminaries

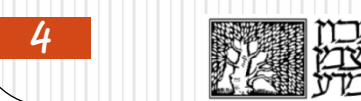

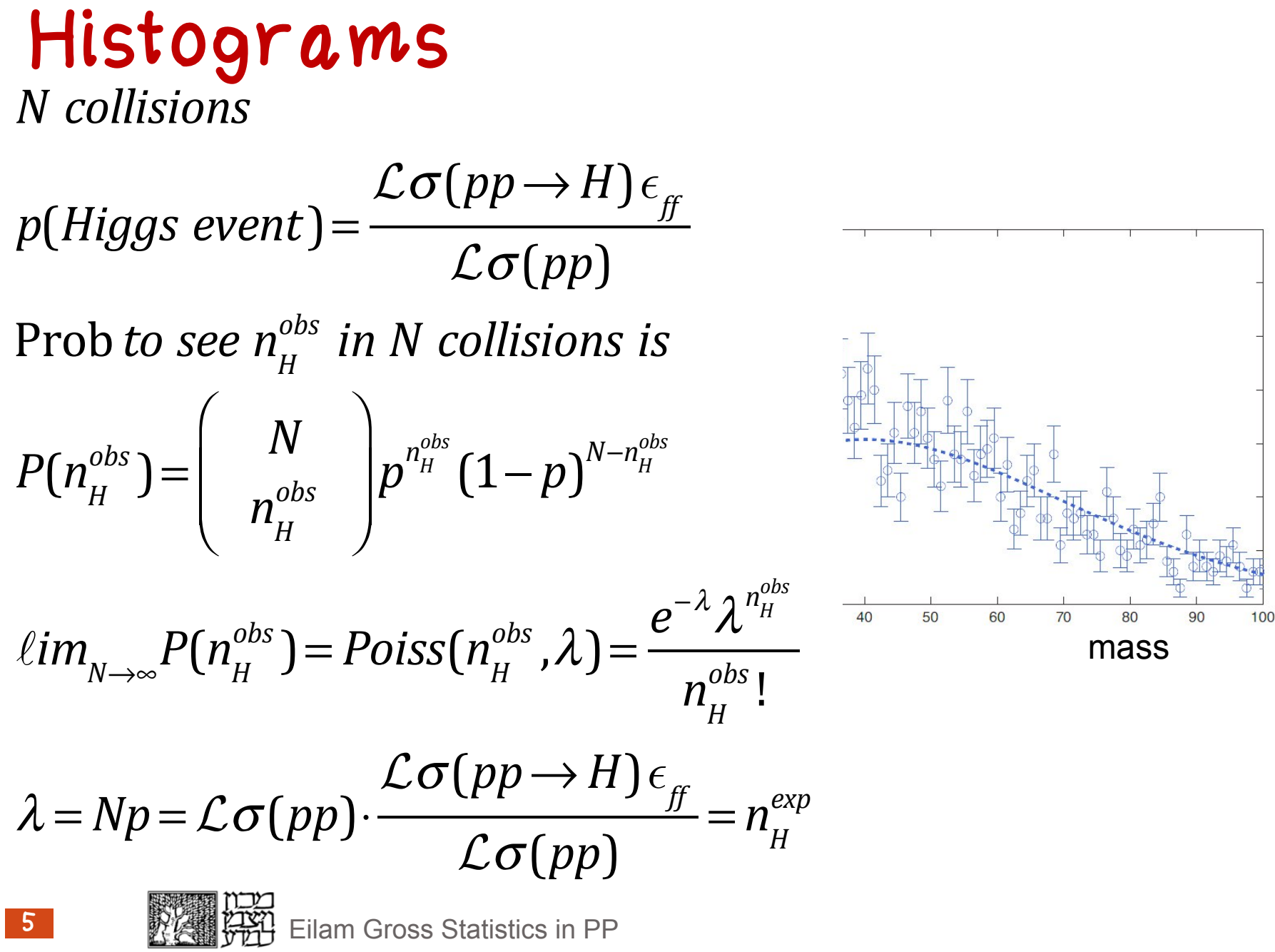

#### A counting experiment

- . The Higgs hypothesis is that of signal  $s(m_H)$ For simplicity unless otherwise noted  $\ s(m_{_H}) = L \sigma_{_{SM}}$  $s(m_{H}) = L\sigma_{SM} \cdot \epsilon$
- In a counting experiment  $n = \mu s(m_H) + b$

$$
\mu = \frac{L\sigma_{obs}(m_H)}{L\sigma_{SM}(m_H)} = \frac{\sigma_{obs}(m_H)}{\sigma_{SM}(m_H)}
$$

- **μ** is the strength of the signal (with respect to the expected Standard Model one)
- The hypotheses are therefore denoted by H**<sup>μ</sup>**
- $_{\bullet}$  H<sub>1</sub> is the SM with a Higgs, H<sub>0</sub> is the background only model

# A Tale of Two Hypotheses NULL ALTERNATE

- $\bullet$  Test the Null hypothesis and try to reject it
- $\bullet$  Fail to reject it OR reject it in favor of the alternative hypothesis

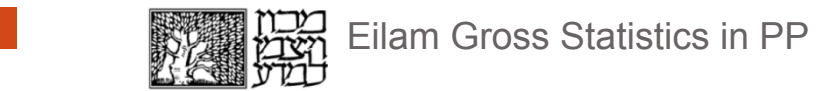

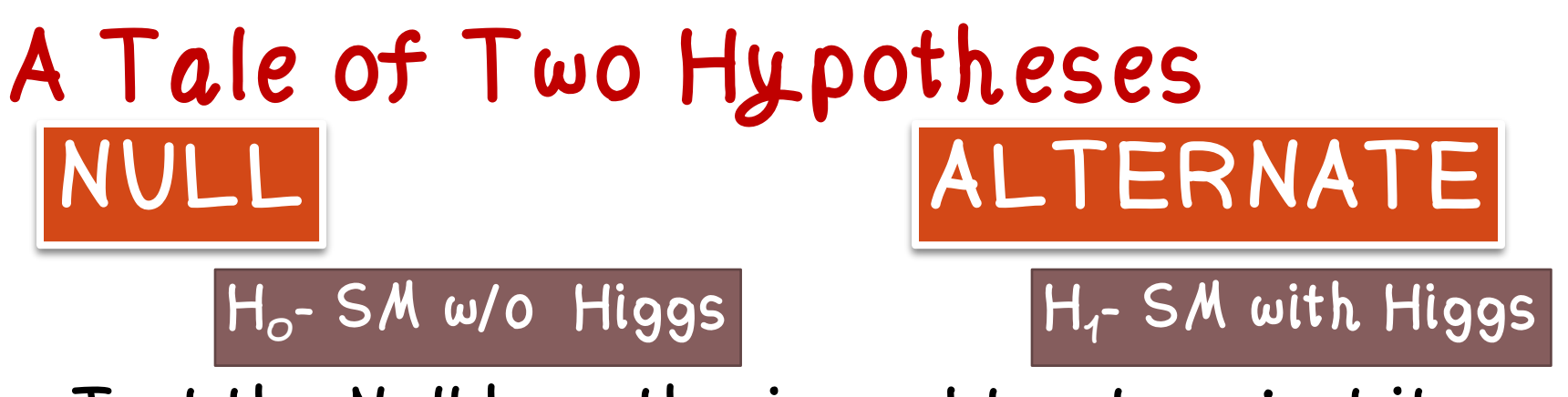

- Test the Null hypothesis and try to reject it
- $\bullet$  Fail to reject it OR reject it in favor of the alternative hypothesis

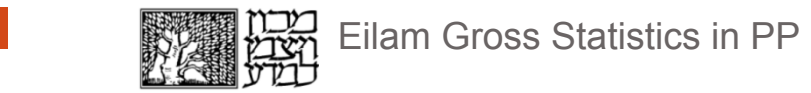

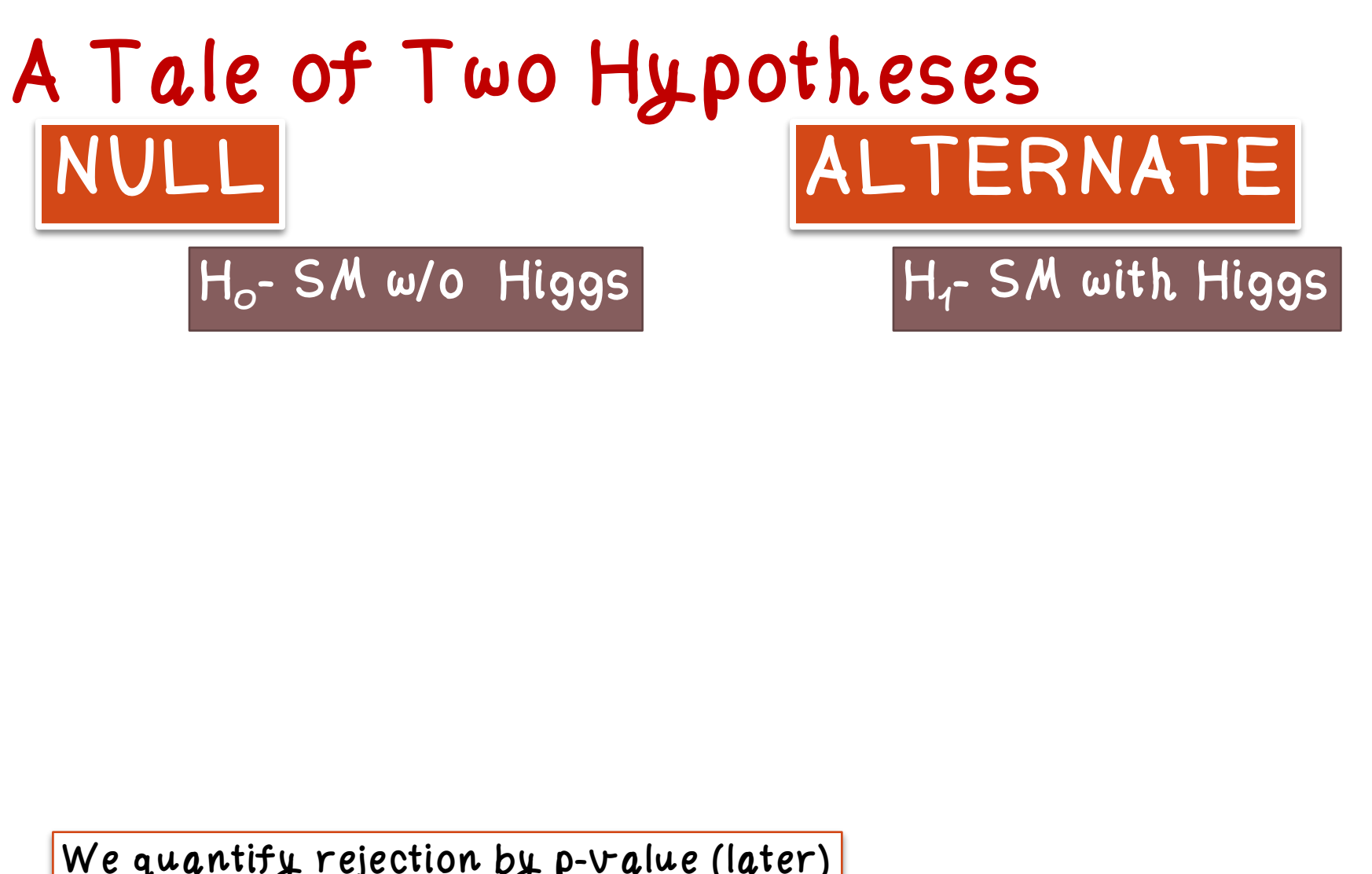

We quantify rejection by p-value (later)

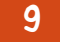

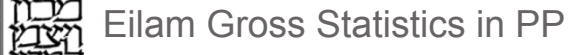

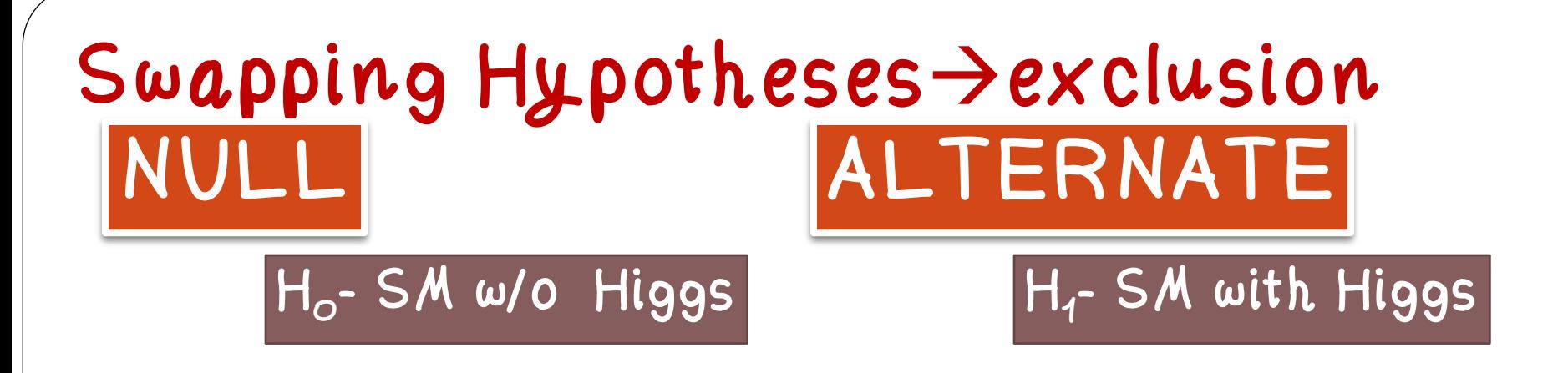

 $_{\bullet}$  Reject H<sub>1</sub> in favor of H<sub>0</sub>

#### Excluding  $H_1(m_H) \rightarrow$ Excluding the Higgs with a mass  $m_H$

We quantify rejection by p-value (later)

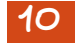

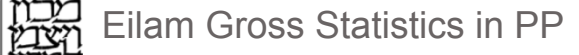

# Likelihood

• Likelihood is the compatibility of the Hypothesis with a given data set. But it depends on the data

Likelihood is not the probability of the hypothesis given the data

$$
L(H) = P(x | H)
$$

$$
P(x | H) \neq P(H | x)
$$
  
Bayes Theorem  

$$
P(H | x) = \frac{P(x | H) \cdot P(H)}{\sum_{H} P(x | H) P(H)}
$$

$$
P(H | x) \approx P(x | H) \cdot P(H)
$$
Prior

# Testing an Hypothesis (wikipedia**…**)

- The first step in any hypothesis test is to state the relevant null,  $H_0$  and alternative hypotheses, say,  $H_1$
- The next step is to define a test statistic, q, under the null hypothesis
- Compute from the observations the observed value  $q_{obs}$  of the test statistic q.
- . Decide (based on  $q_{obs}$  ) to either fail to reject the null hypothesis or reject it in favor of an alternative hypothesis
- next: How to construct a test statistic, how to decide?

#### Test statistic and p-value

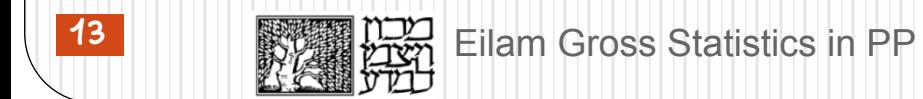

# Case Study 1 : Spin

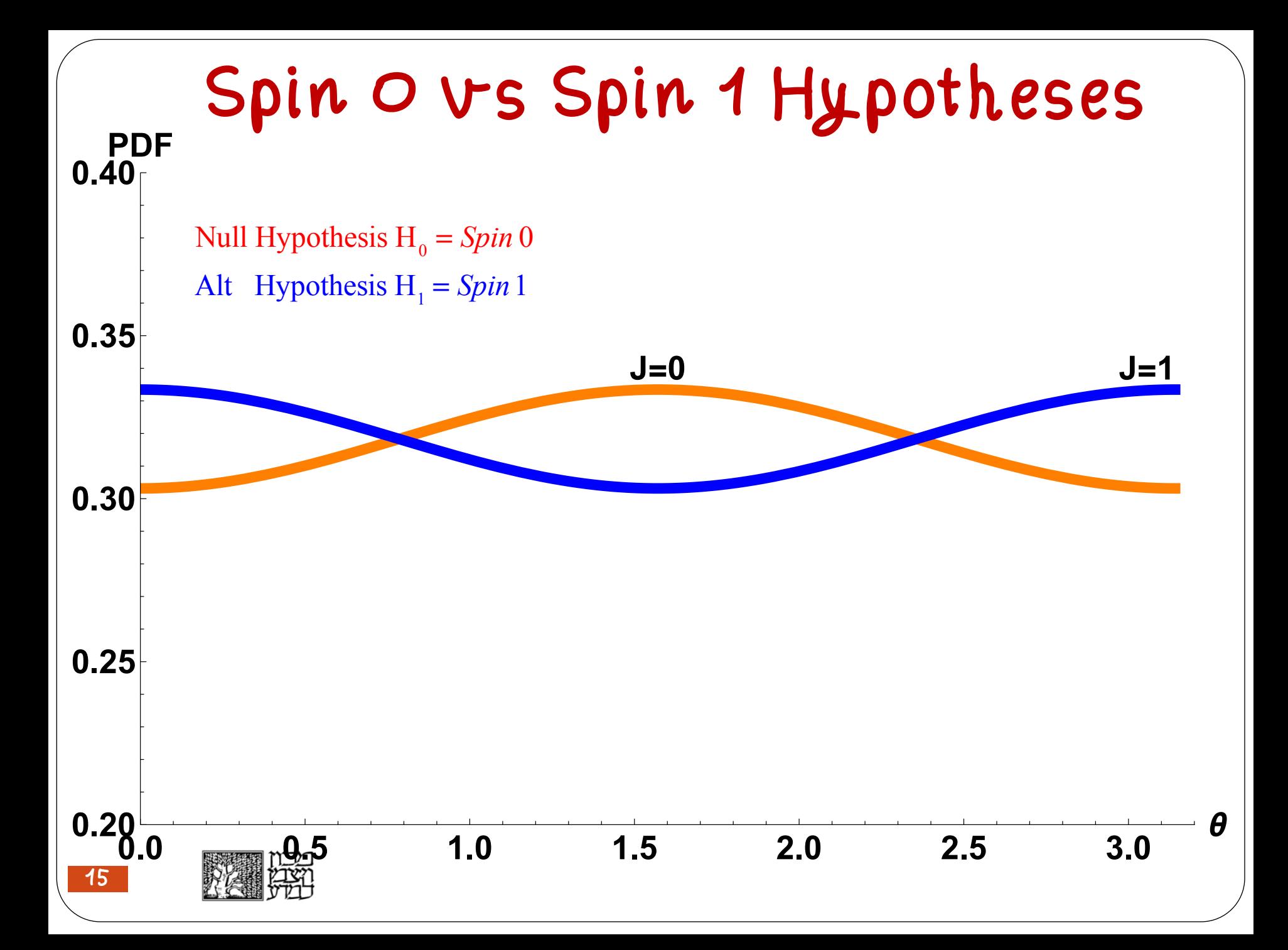

#### Spin 0 vs Spin 1 Hypotheses N events 150 Null Hypothesis  $H_0 = Spin 0$ Alt Hypothesis  $H_1 = Spin 1$ 100 50 θ  $0.5$  $1.0$  $1.5$  $2.0$  $3.0$  $2.5$

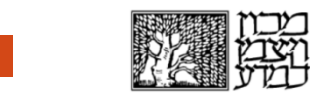

# Spin 0 vs Spin 1 Hypotheses

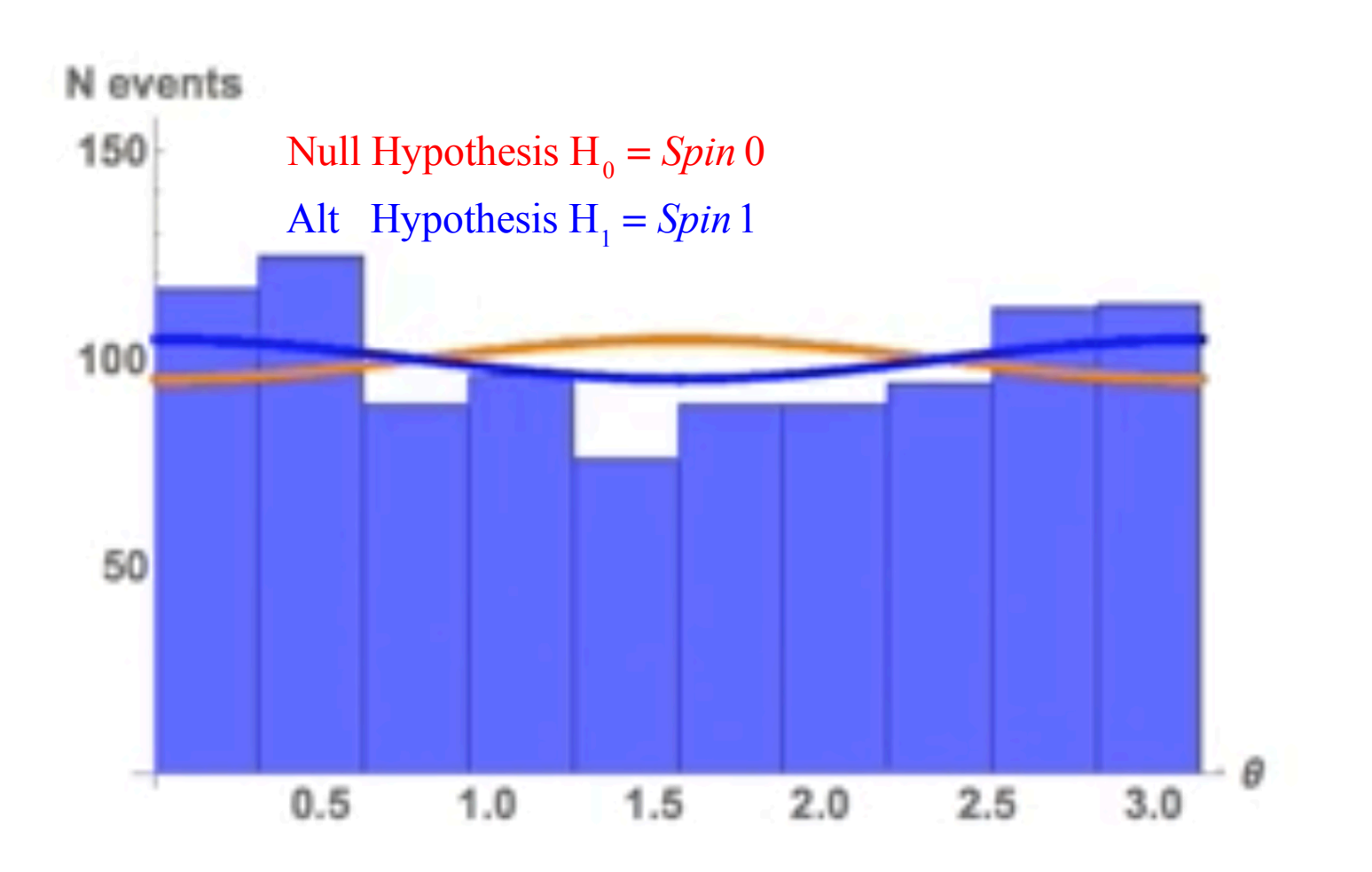

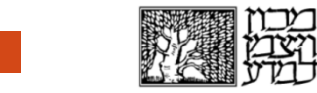

### Spin 0 vs Spin 1 Hypotheses

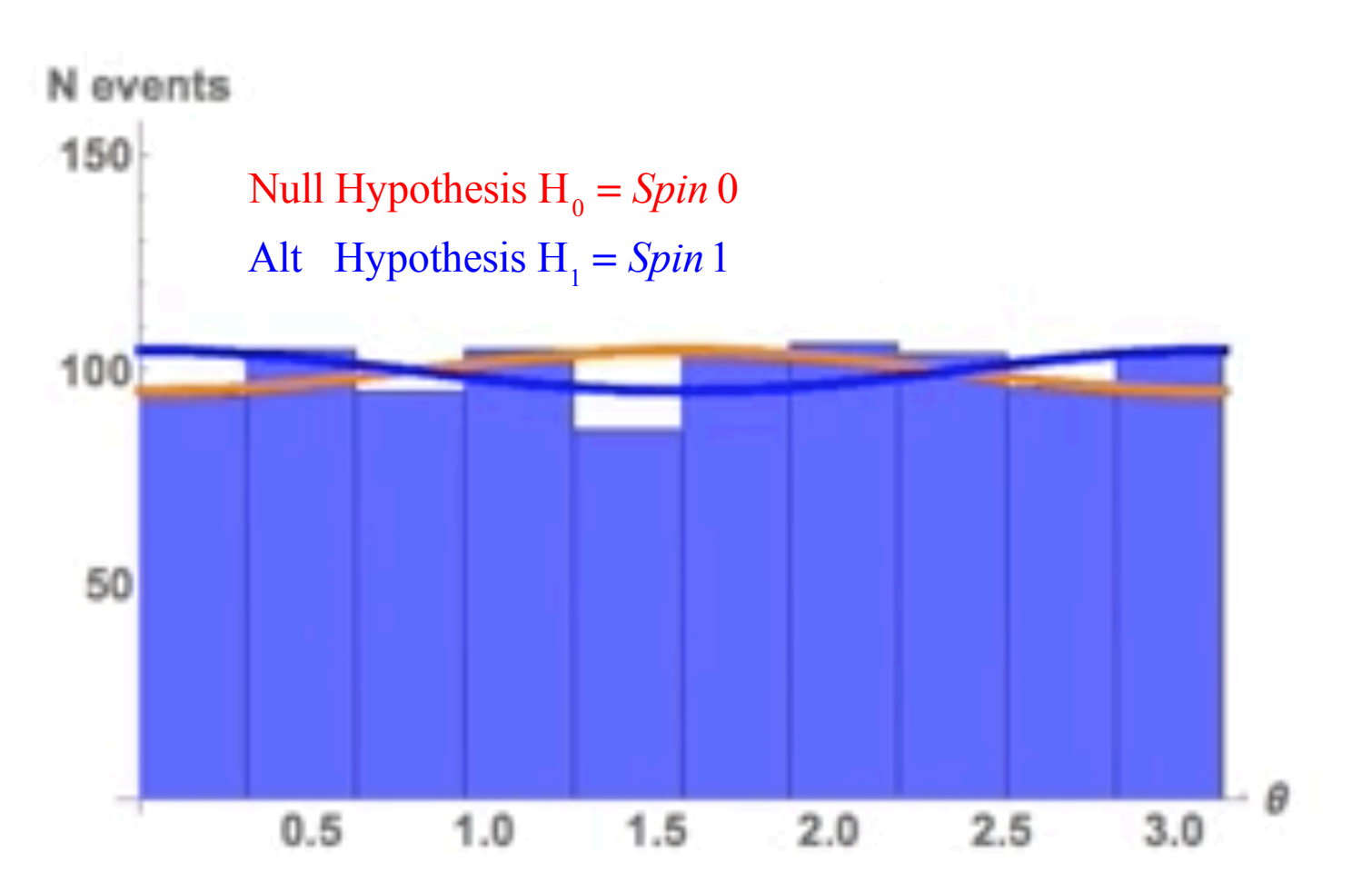

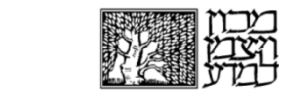

#### The Neyman-Pearson Lemma  $L(H_1)$

- Define a test statistic  $\lambda =$  $L(H_0)$
- $\bullet$  When performing a hypothesis test between two simple hypotheses,  ${\sf H}_{{\sf o}}$  and  ${\sf H}_{{\sf 4}}$ , the Likelihood Ratio test,  $\lambda =$  $L(H_1)$  $L(H_0)$

which rejects  $H_0$  in favor of  $H_1$ , is the most powerful test for a given significance level  $\alpha = prob(\lambda \leq \eta)$ with a threshold **η** 

## Building PDF

**Build the pdf of the test statistic**

$$
q_{NP} = q_{NP}(x) = -2\ln\frac{L(H_0|x)}{L(H_1|x)}
$$

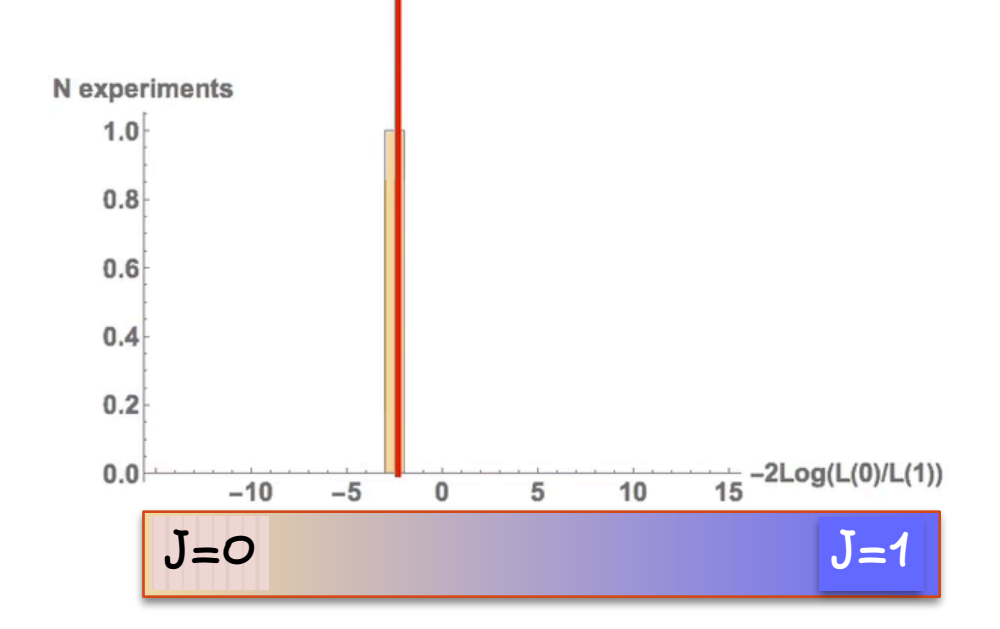

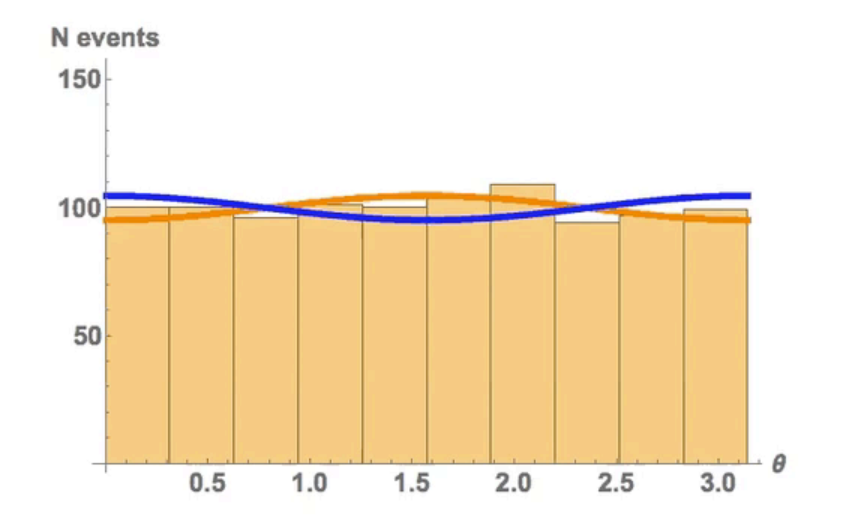

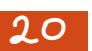

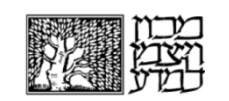

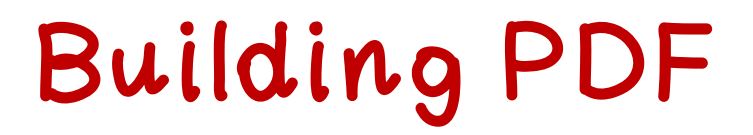

#### **Build the pdf of the test statistic**

$$
q_{NP} = q_{NP}(x) = -2\ln\frac{L(H_0|x)}{L(H_1|x)}
$$

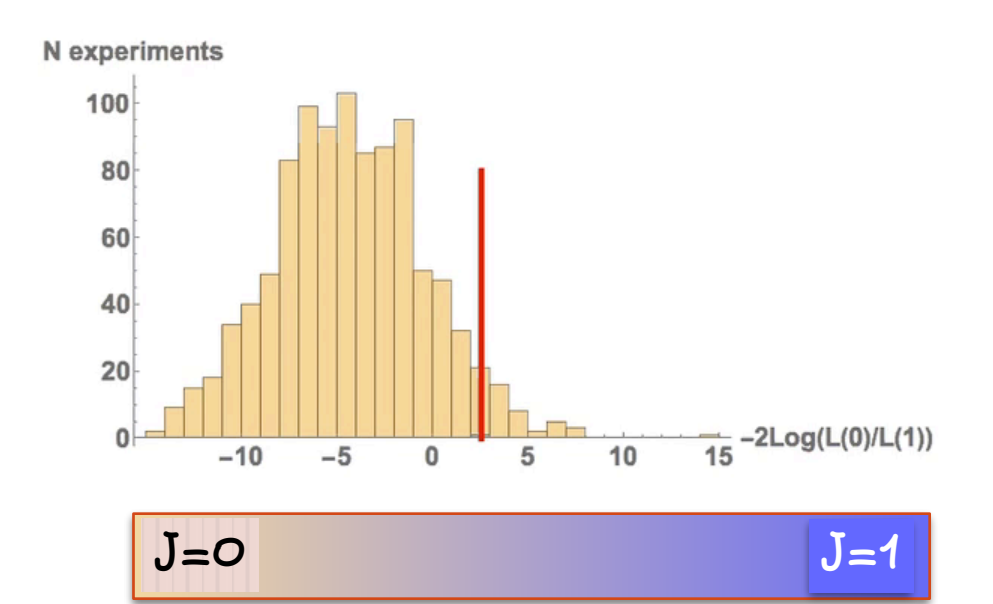

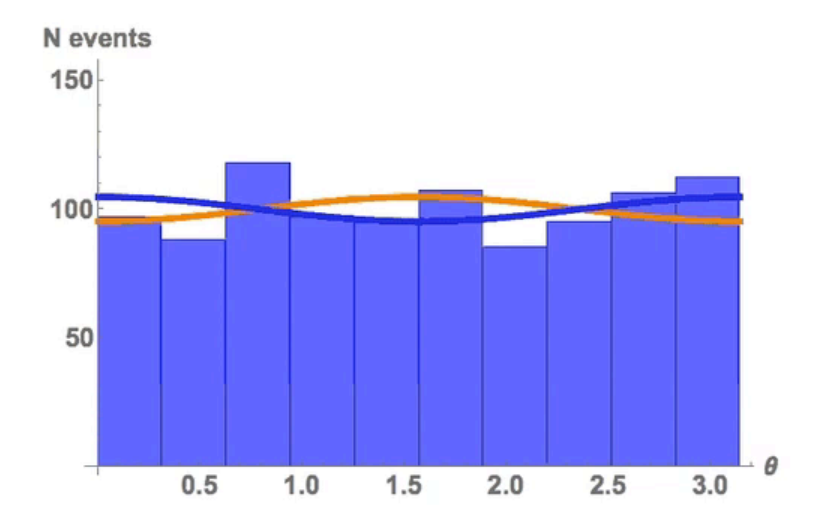

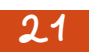

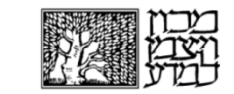

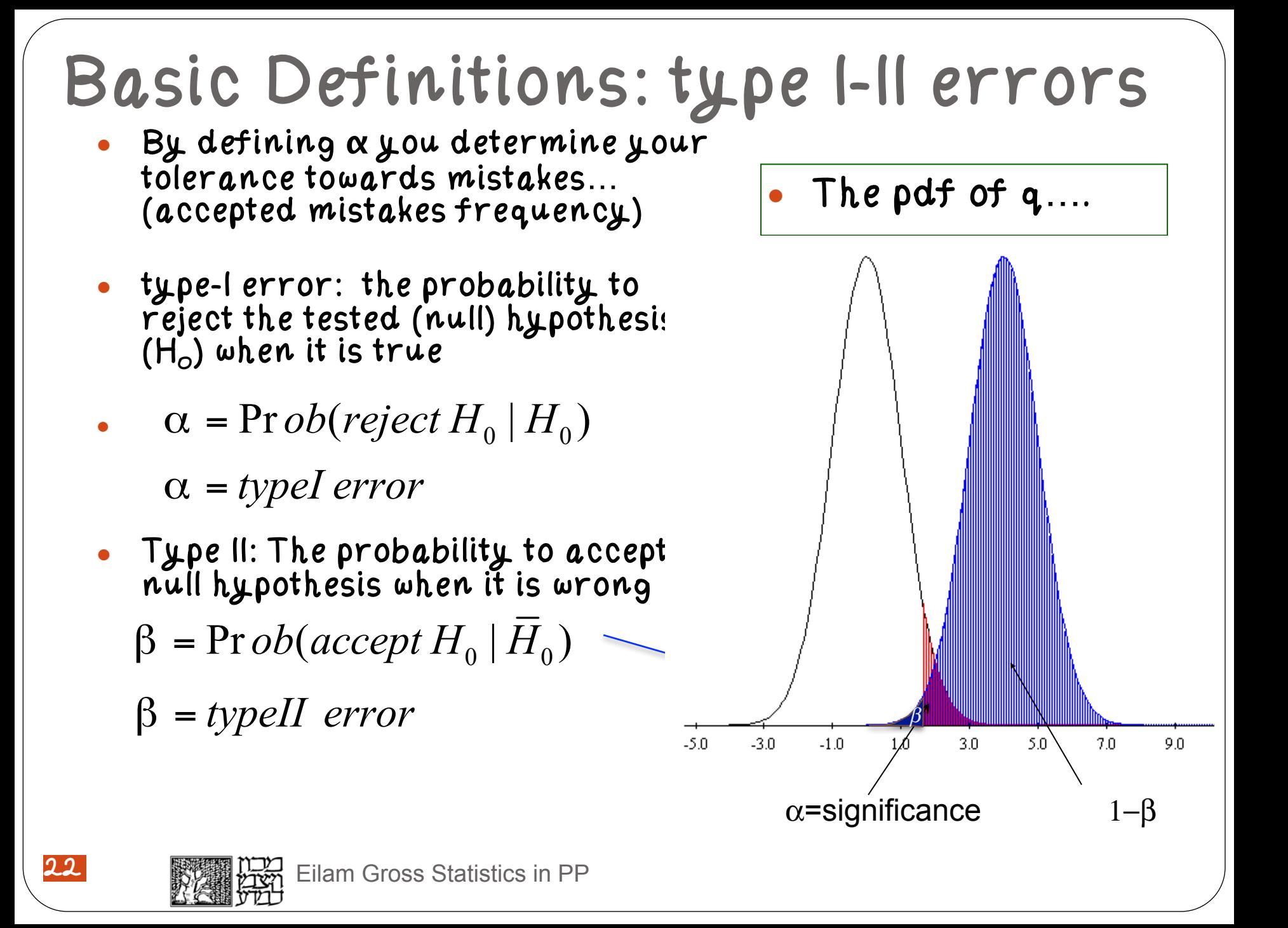

# Basic Definitions: POWER

●  $\alpha = Pr \, ob(\text{reject } H_0 \mid H_0)$ 

 $POWER = \text{Pr }ob(reject H_0 | \overline{H}_0)$ The POWER of an hypothesis  $\overline{H}_0 = H$ test is the probability to reject the null hypothesis when it is indeed wrong (the alternate analysis is true)  $POWER = \text{Prob}(\text{reject } H_0 | \overline{H}_0)$ ●  ${\sf H}_1$  $H_0$  $\beta = Prob(\text{accept } H_0 | \overline{H}_0)$  $1− β = Prob(reject H<sub>0</sub> | \bar{H}<sub>0</sub>)$  $\bar{H}_0 = H_1$  $1− β = Prob(reject H<sub>0</sub> | H<sub>1</sub>)$ The power of a test increases as β the rate of type II error decreases  $-5.0$  $-3.0$  $-1.0$  $3.0<sub>1</sub>$  $5.0$  $7.0$ 9.0  $\alpha$ =significance 1−β 23Eilam Gross Statistics in PP

### p-Value

24

- $\bullet$  The observed p-value is a measure of the compatibility of the data with the tested hypothesis.
- $\bullet$  It is the probability, under assumption of the null hypothesis H<sub>null</sub> of finding data of equal or greater incompatibility with the predictions of  $H_{null}$
- $\bullet$  An important property of a test statistic is that its sampling distribution under the null hypothesis be calculable, either exactly or approximately, which allows p-values to be calculated. (Wiki)

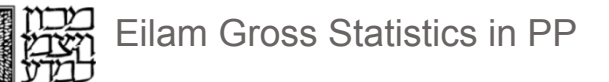

#### PDF of a test statistic 1200 1000  $\frac{1}{2} f(q \mid null)$ <sup> $\parallel$ </sup>  $\parallel$   $\parallel$   $\parallel$   $\parallel$   $\parallel$   $\parallel$   $f(q \mid alt)$ 800 600 400 200  $\boldsymbol{0}$  $\int_0^5$  $-10$  $-5$ 15  $-15$  $\mathbf 0$ 10 q Null like alt like 25 Eilam Gross Statistics in PP

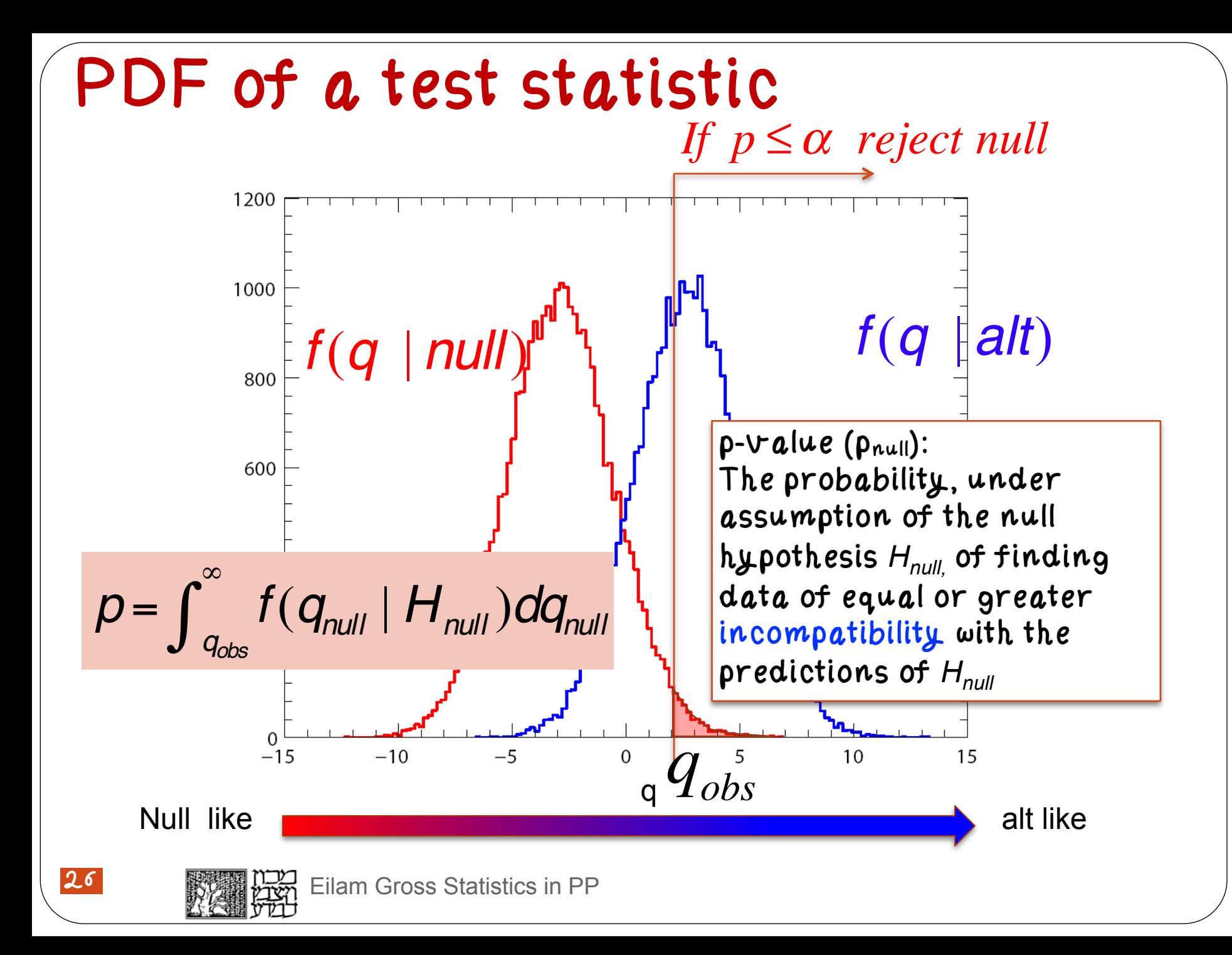

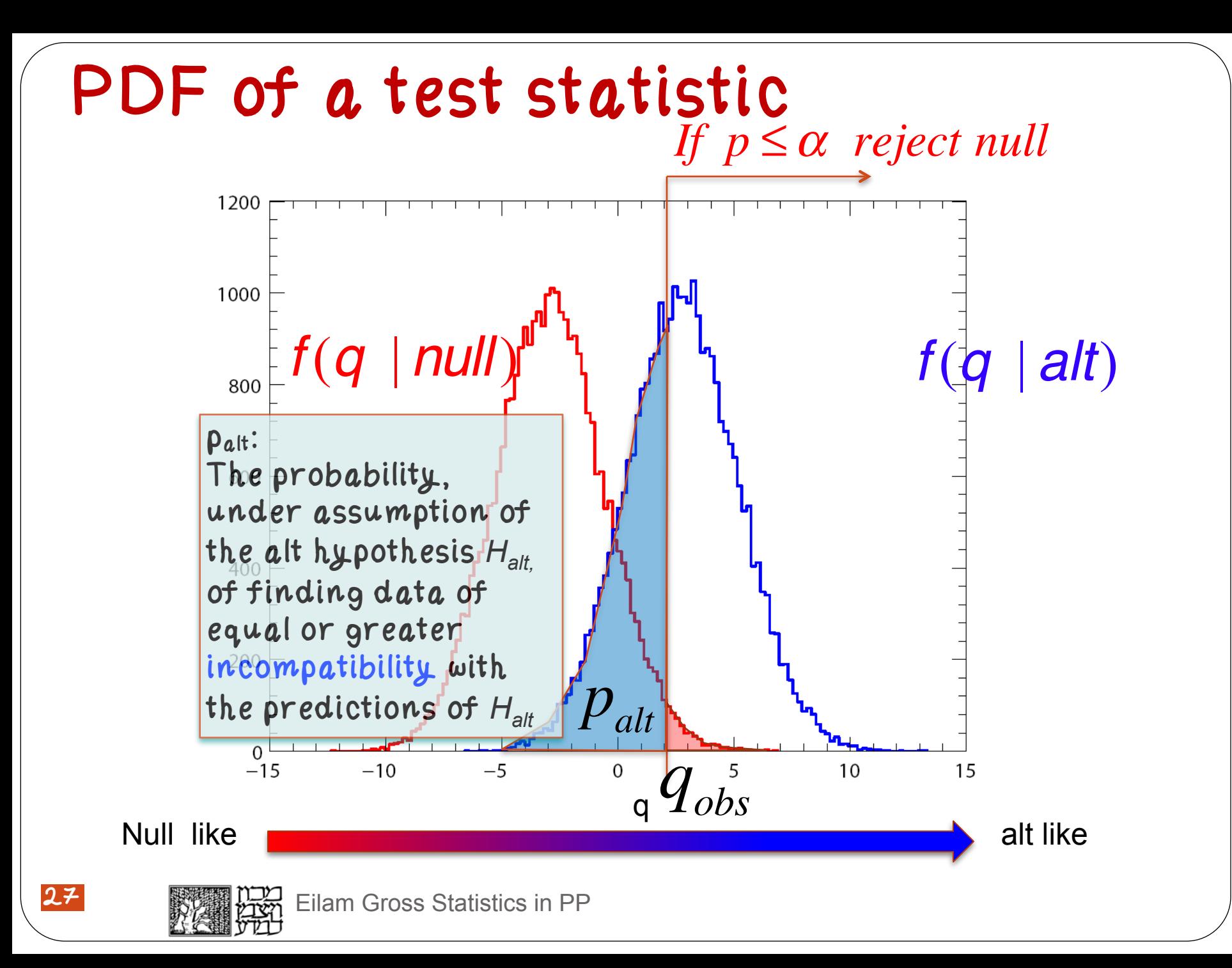

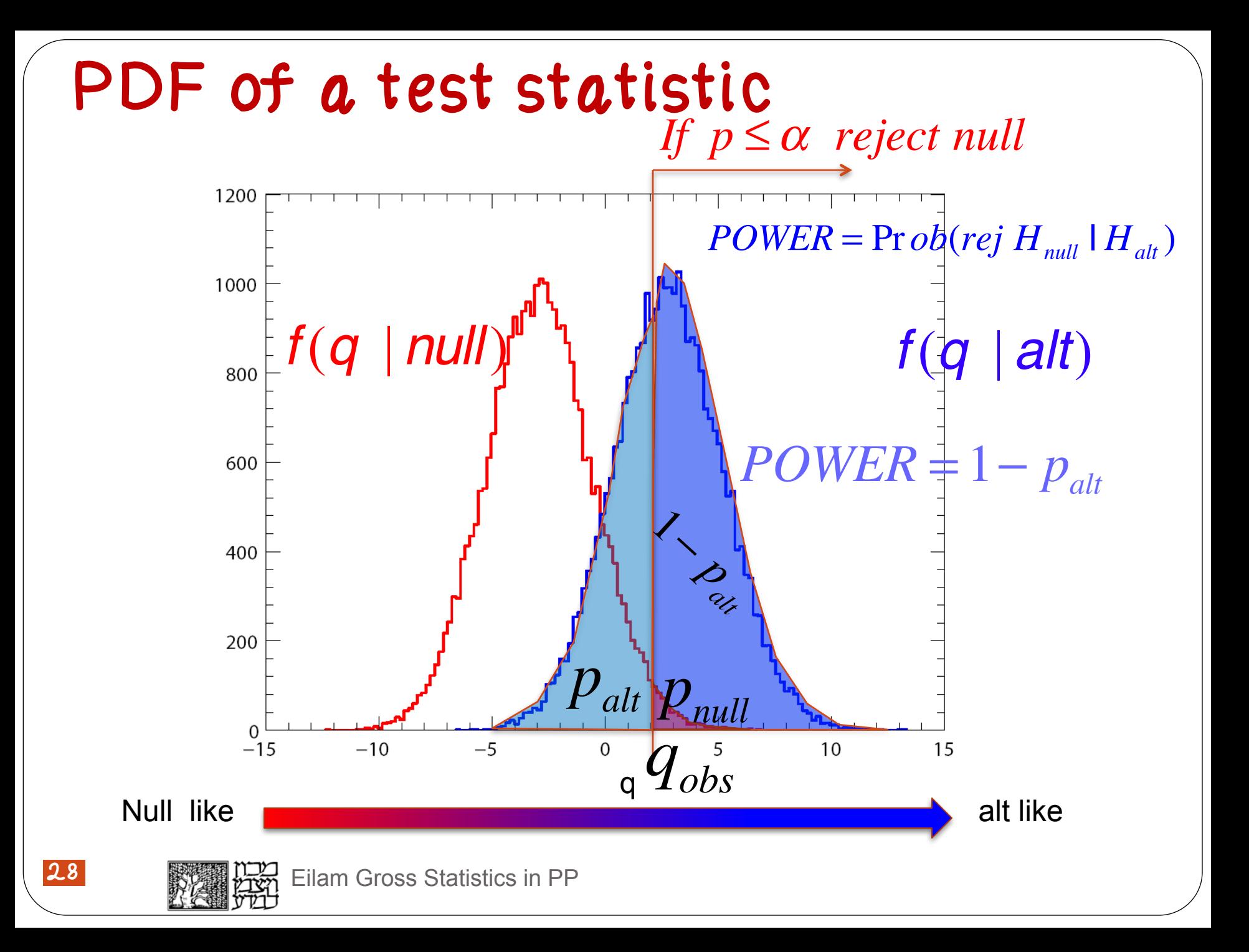

### Power and Luminosity

For a given significance the power increases with increased luminosity

Luminosity  $\sim$  Total number of events in an experiment

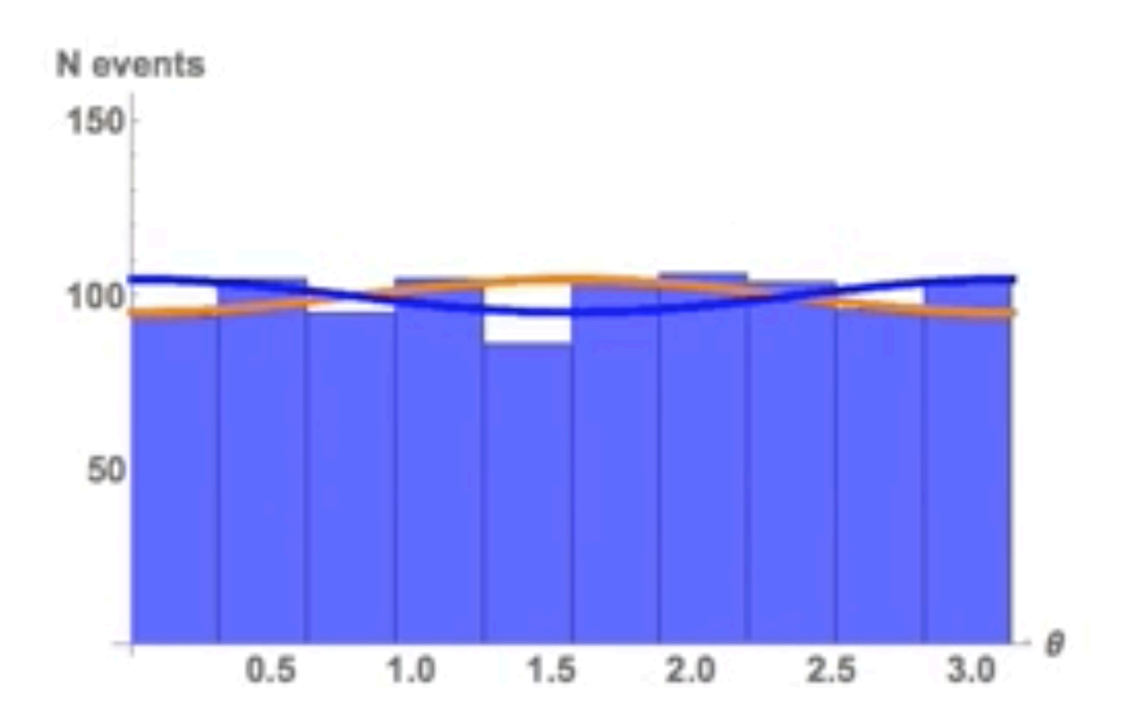

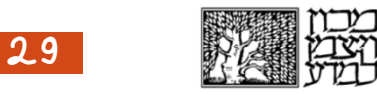

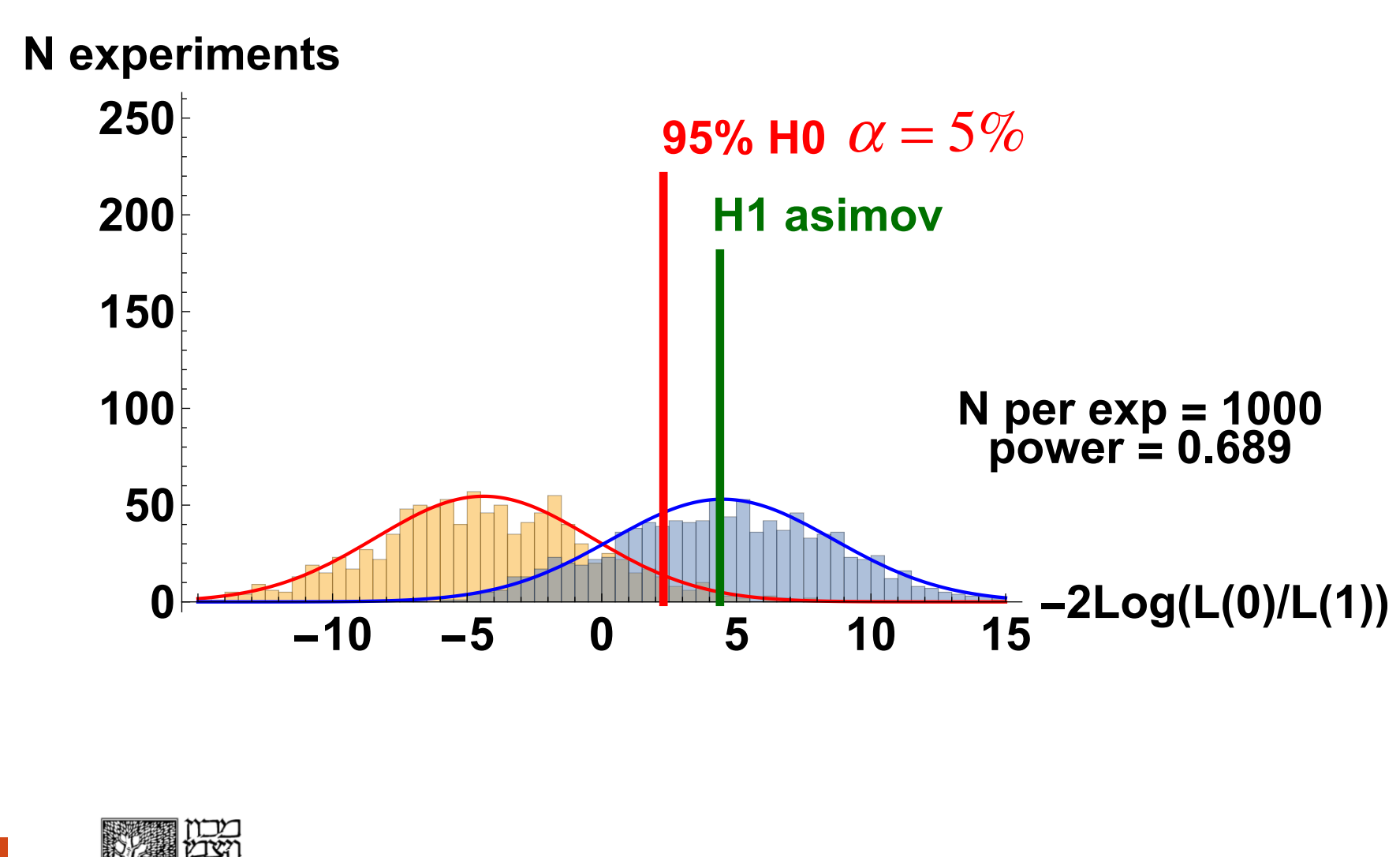

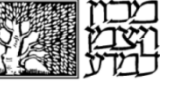

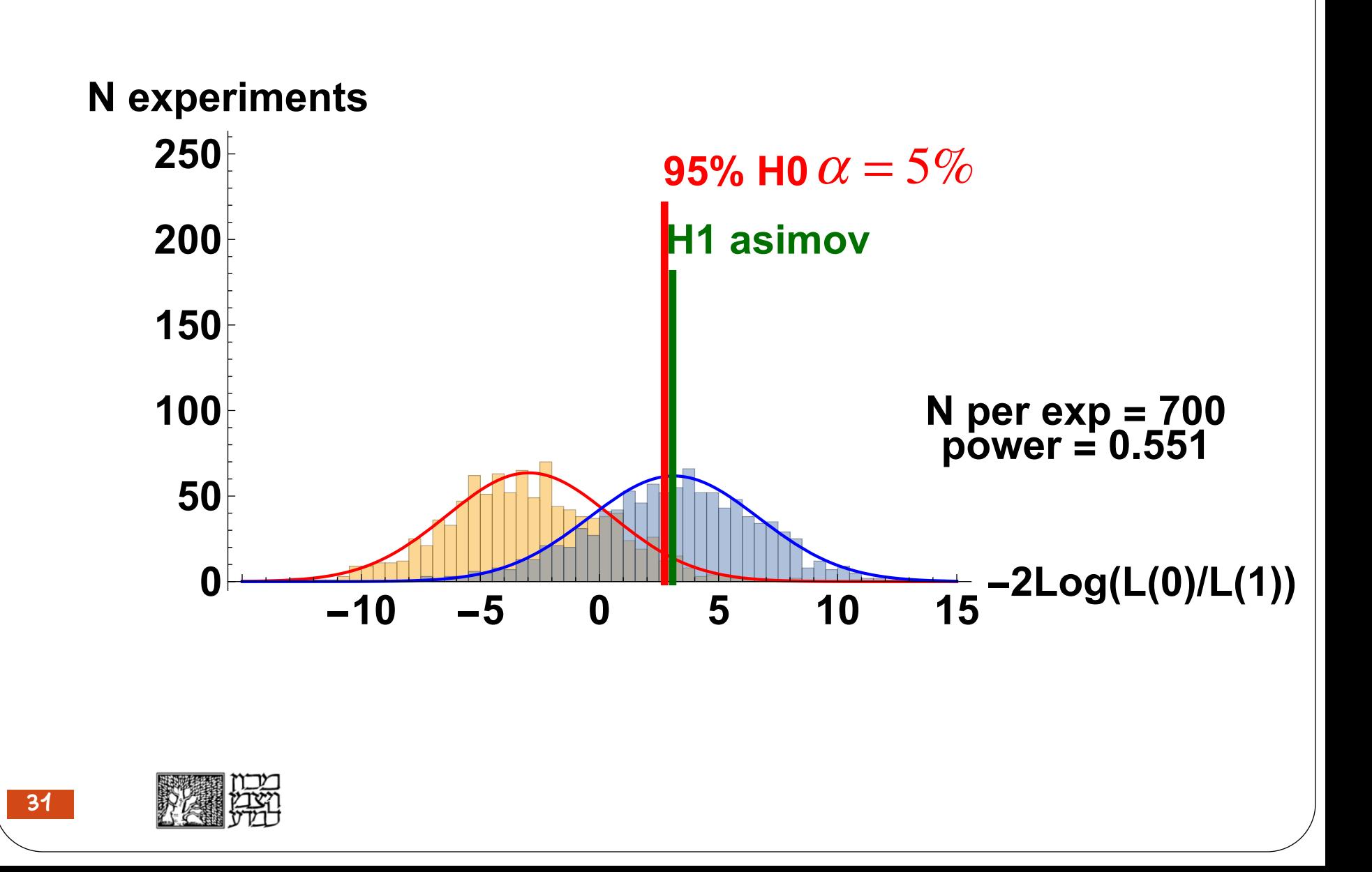

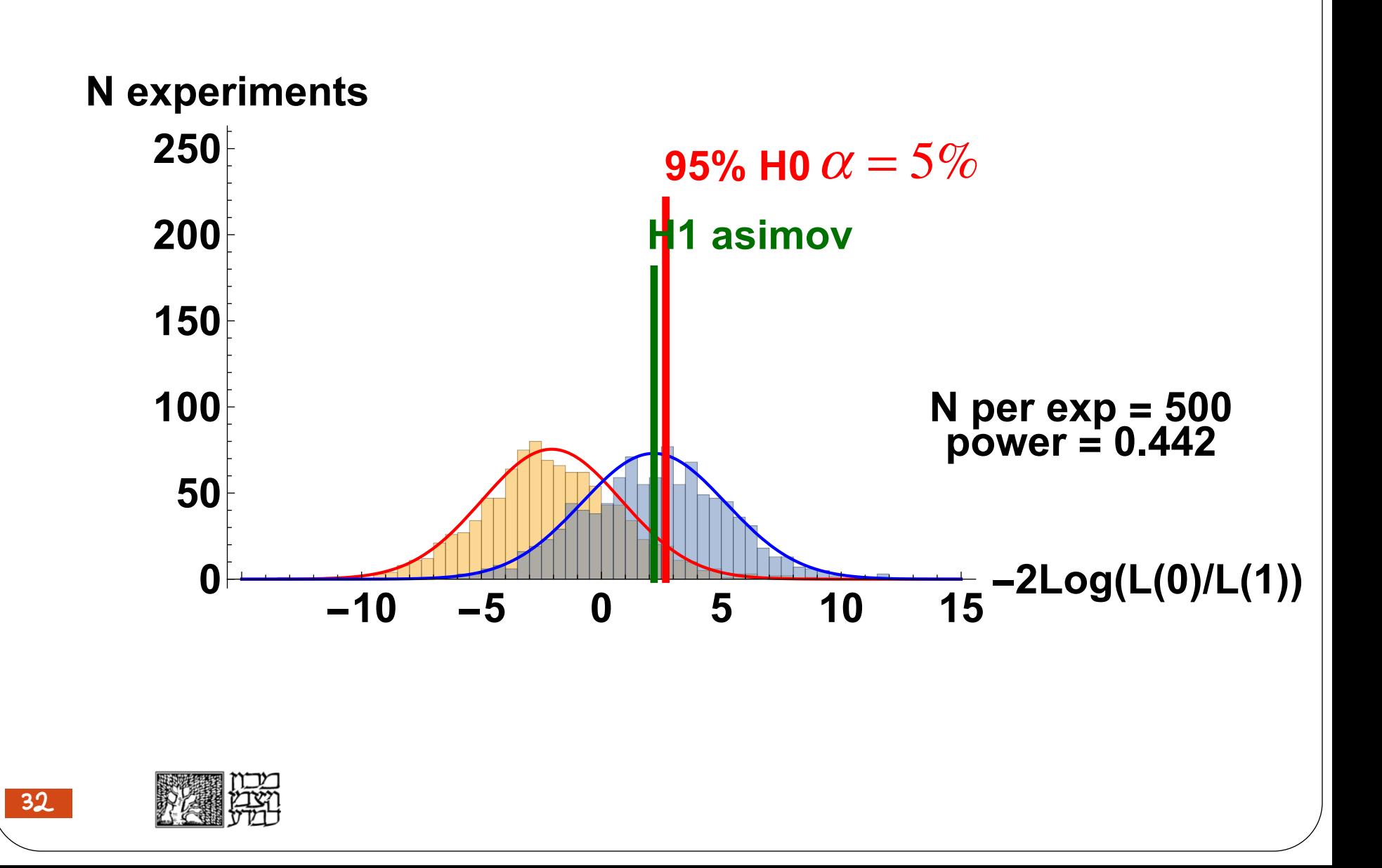

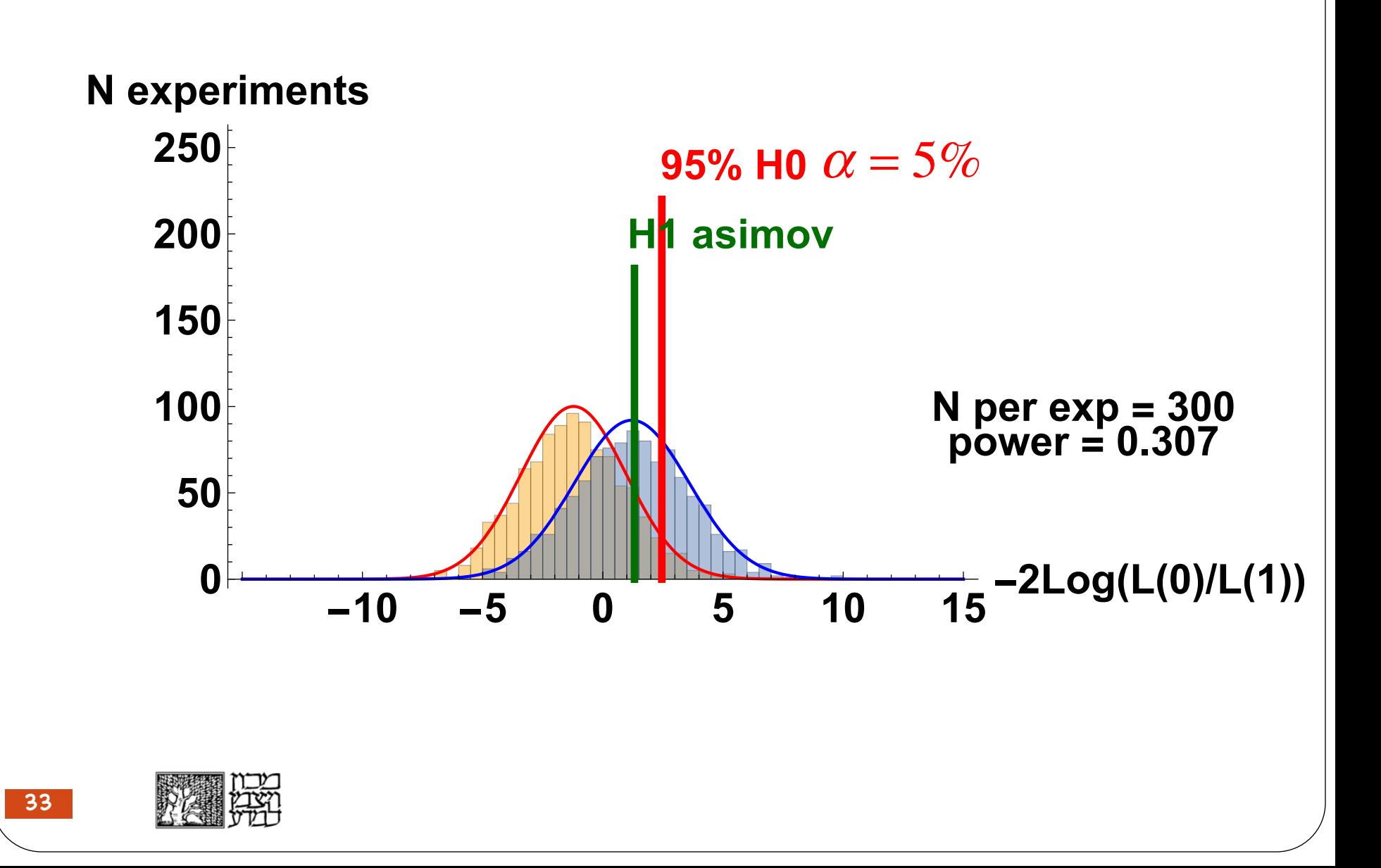

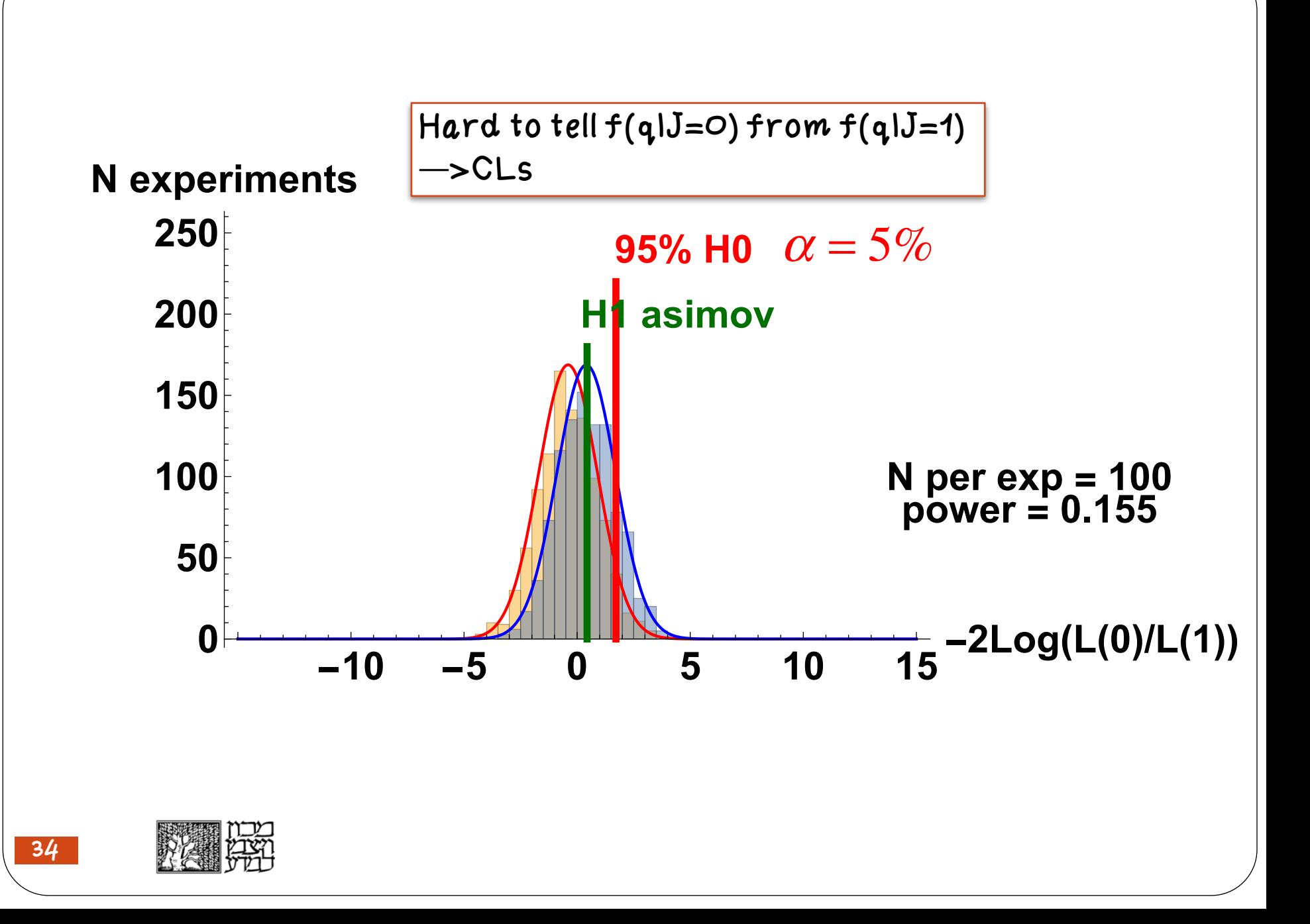

CLs

*Birnbaum* (1977) "A concept of statistical evidence is not plausible unless it finds 'strong evidence for  $H_1$  as against  $H_0$ ' with small probability  $(\alpha)$  when  $H_0$  is true, and with much larger probability  $(1 - \beta)$  when  $H_1$  is true. "

> *Birnbaum* (1962) *suggested that*  $\alpha/1-\beta$ (*significance* / *power*)*should be used as a measure of the strength of a statistical test*,*rather than* <sup>α</sup> *alone*

$$
p = 5\% \rightarrow p' = 5\% / 0.155 = 32\%
$$
  
\n
$$
\begin{array}{c}\n\downarrow \\
\downarrow \\
b\n\end{array}
$$
\n
$$
p' = CL_s
$$

$$
p'_{\mu} = \frac{p_{\mu}}{1 - p_0}
$$

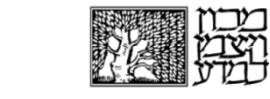

 $\bigwedge$ 

 $\sqrt{\alpha}$  = Prob(rej Ho)

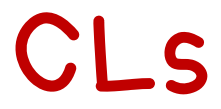

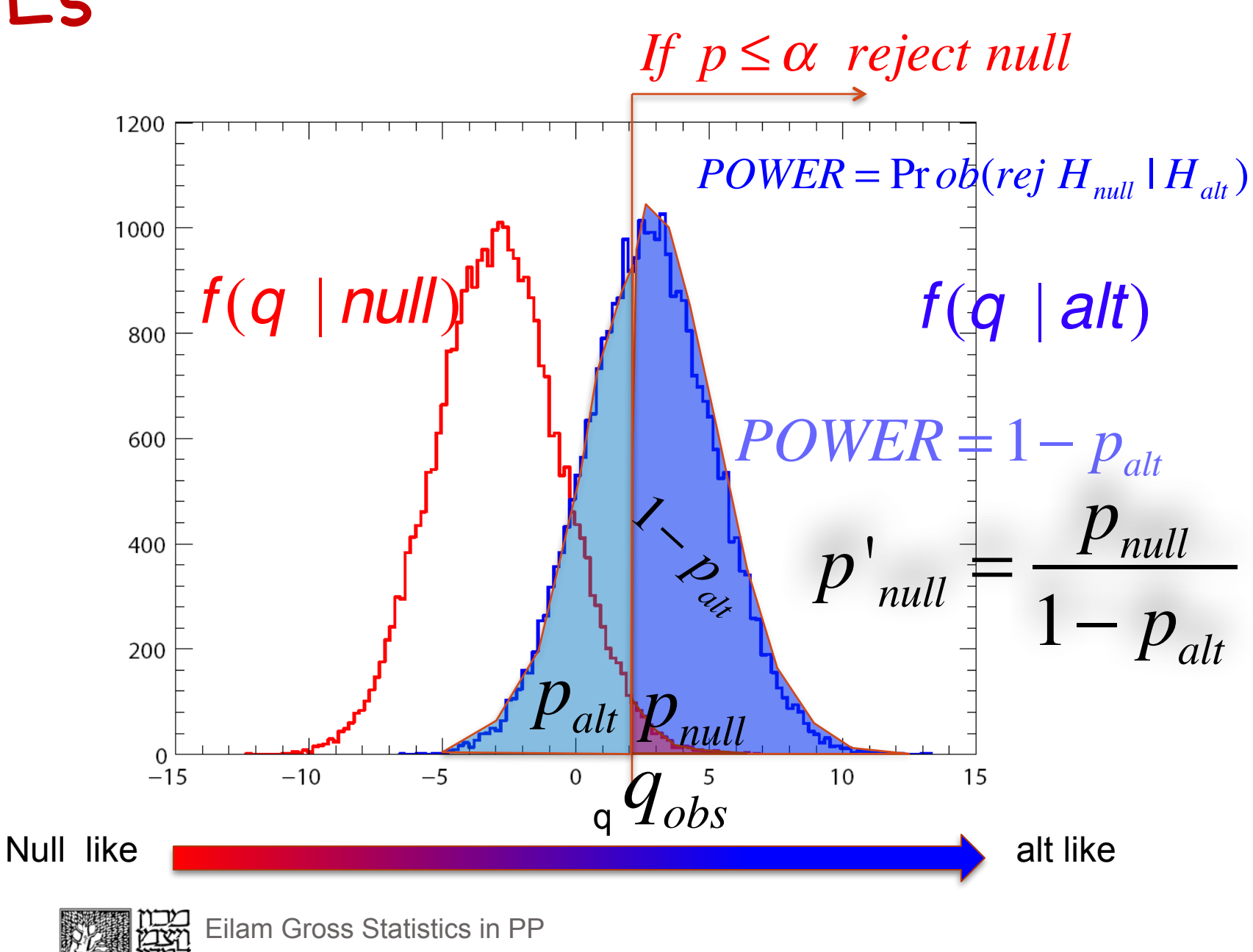

#### From p-values to Gaussian significance It is a custom to express the p-value as the significance associated to it, had the pdf were Gaussians p-value  $p = \int_{Z}^{\infty} \frac{1}{\sqrt{2\pi}} e^{-x^2/2} dx = 1 - \Phi(Z)$ x  $\longleftarrow$  Z $\sigma$  $\rightarrow$  $Z = \Phi^{-1}(1-p)$ A significance of  $Z = 5$  corresponds to  $p = 2.87 \times 10^{-7}$ .

#### Beware of 1 vs 2-sided definitions!

## 1-Sided p-value

• When trying to reject an hypothesis while performing searches, one usually considers only one-sided tail probabilities.

• Downward fluctuations of the background will not serve as an evidence against the background

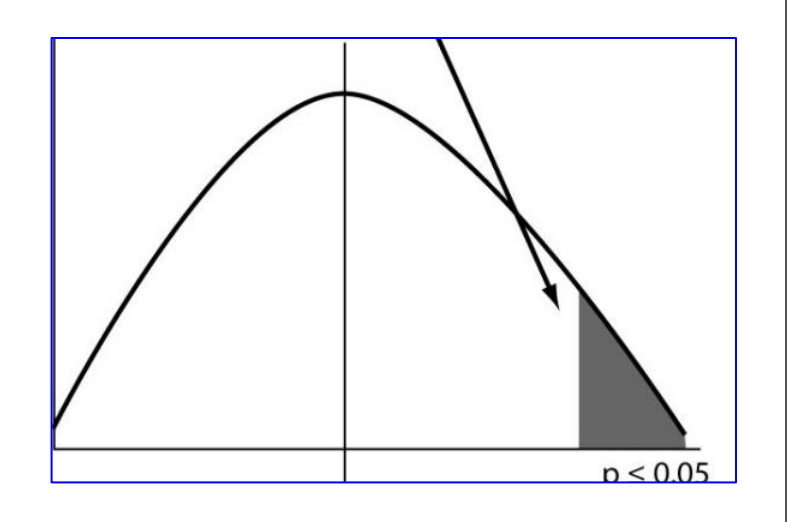

• Upward fluctuations of the signal will not be considered as an evidence against the signal

### 2-Sided p-value

• When performing a measurement ( ), any deviation abové or below the expected null is drawing our attention and might serve an indication of some anomaly or new physics.  $t_{\mu}^{~~\ddot{}}$ 

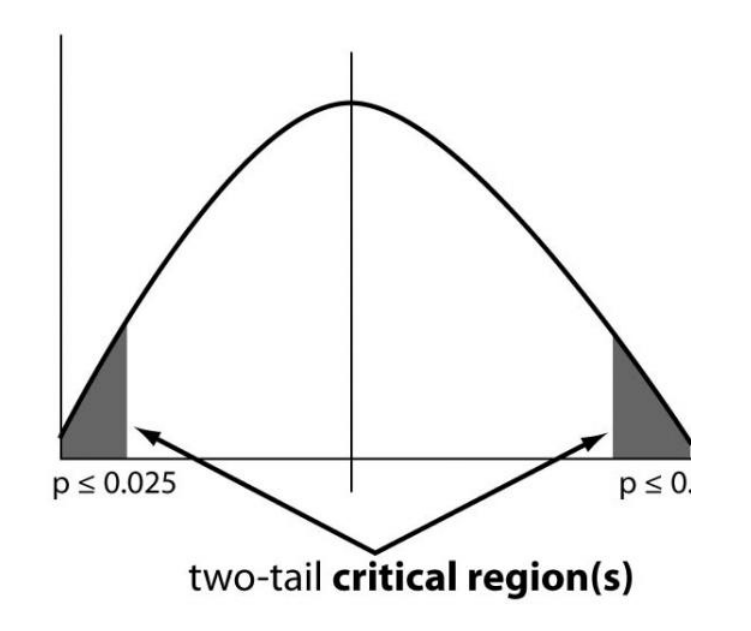

• Here we use a 2-sided pvalue

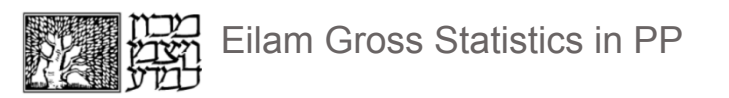

#### 1-sided 2-sided

To determine a 1 sided 95% CL, we sometimes need to set the critical region to 10% 2 sided

2-sided 5% is 1.95  $\sigma$ 2-sided 10% is 1.64  $\sigma$ 

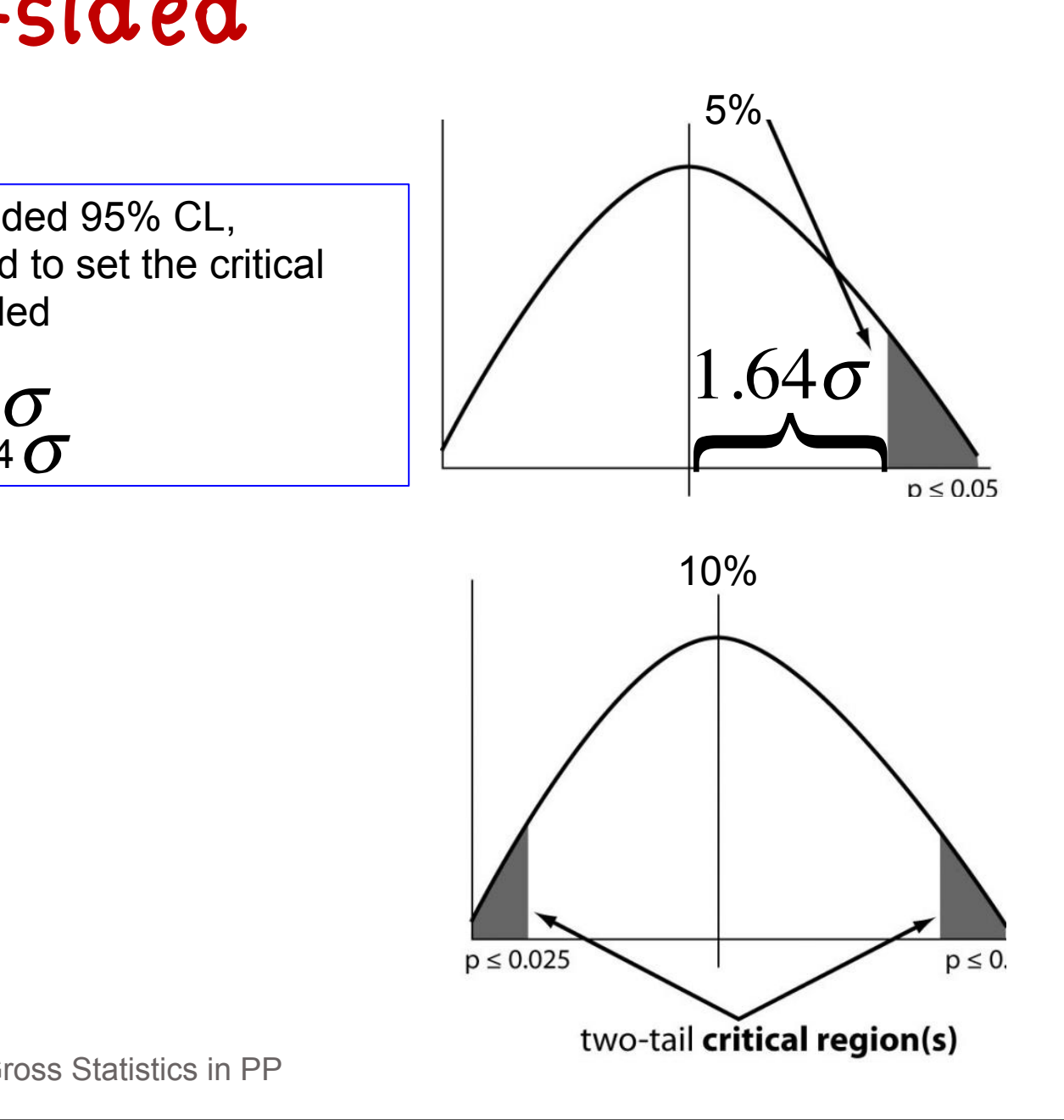

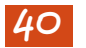

#### p-value **–** testing the null hypothesis

When testing the b hypotheis (null=b), it is custom to set

- $\alpha = 2.910^{-7}$
- $\rightarrow$  if p<sub>b</sub><2.9 10<sup>-7</sup> the b hypothesis is rejected

 $\rightarrow$ Discovery

When testing the s+b hypothesis (null=s+b), set **α** =5% if  $p_{s+b}$ <5% the signal hypothesis is rejected at the 95% Confidence Level (CL)

 $\rightarrow$  Exclusion

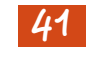

# Confidence Interval and Confidence Level (CL)

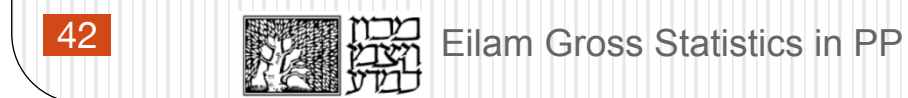

### Confidence Interval & Coverage

•Say you have a measurement  $\mu_{meas}$  of  $\mu$  with  $\mu_{true}$  being the unknown true value of **μ** 

• Assume you know the probability distribution function  $p(\mu_{meas}|\mu)$ 

●based on your statistical method you deduce that there is a 95% Confidence interval  $[\mu_1, \mu_2]$ .

(it is 95% likely that the  $\mu_{true}$  is in the quoted interval)

#### The correct statement:

●In an ensemble of experiments 95% of the obtained confidence intervals will contain the true value of **μ**.

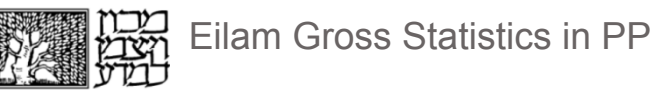

#### Confidence Interval & Coverage

 $\bullet$  You claim,  $CI_{\mu}=[\mu_1, \mu_2]$  at the 95% CL i.e. In an ensemble of experiments CL (95%) of the obtained confidence intervals will contain the true value of **μ**.

- ●If your statement is accurate, you have full coverage
- $\bullet$ If the true CL is>95%, your interval has an over coverage
- $\bullet$ If the true CL is <95%, your interval has an undercoverage

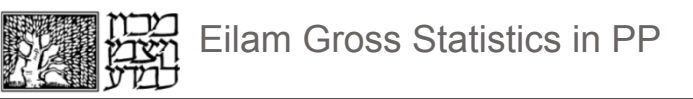

## Upper Limit

- $\bullet$  Given the measurement you deduce somehow (based on your statistical method) that there is a 95% Confidence interval [0,**μ**up]**.**
- This means: our interval contains **μ**=0 (no Higgs)
- We therefore deduce that  $\mu<\mu_{\mu_D}$  at the 95% Confidence Level (CL)
- μ<sub>up</sub> is therefore an upper limit on μ
- If  $\mu_{\mu_0}$  < 1  $\rightarrow$  $\sigma(m_H) < \sigma_{SM}(m_H)$ <sup> $\rightarrow$ </sup> a SM Higgs with a mass  $m_H$  is excluded at the 95% CL

# The Frequentist Game a 'la Neyman

# How to ensure a Coverage with Neyman construction

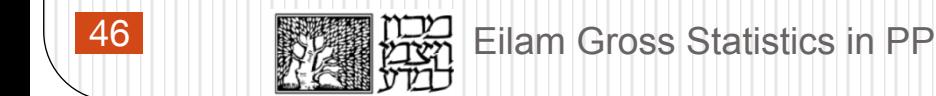

Or

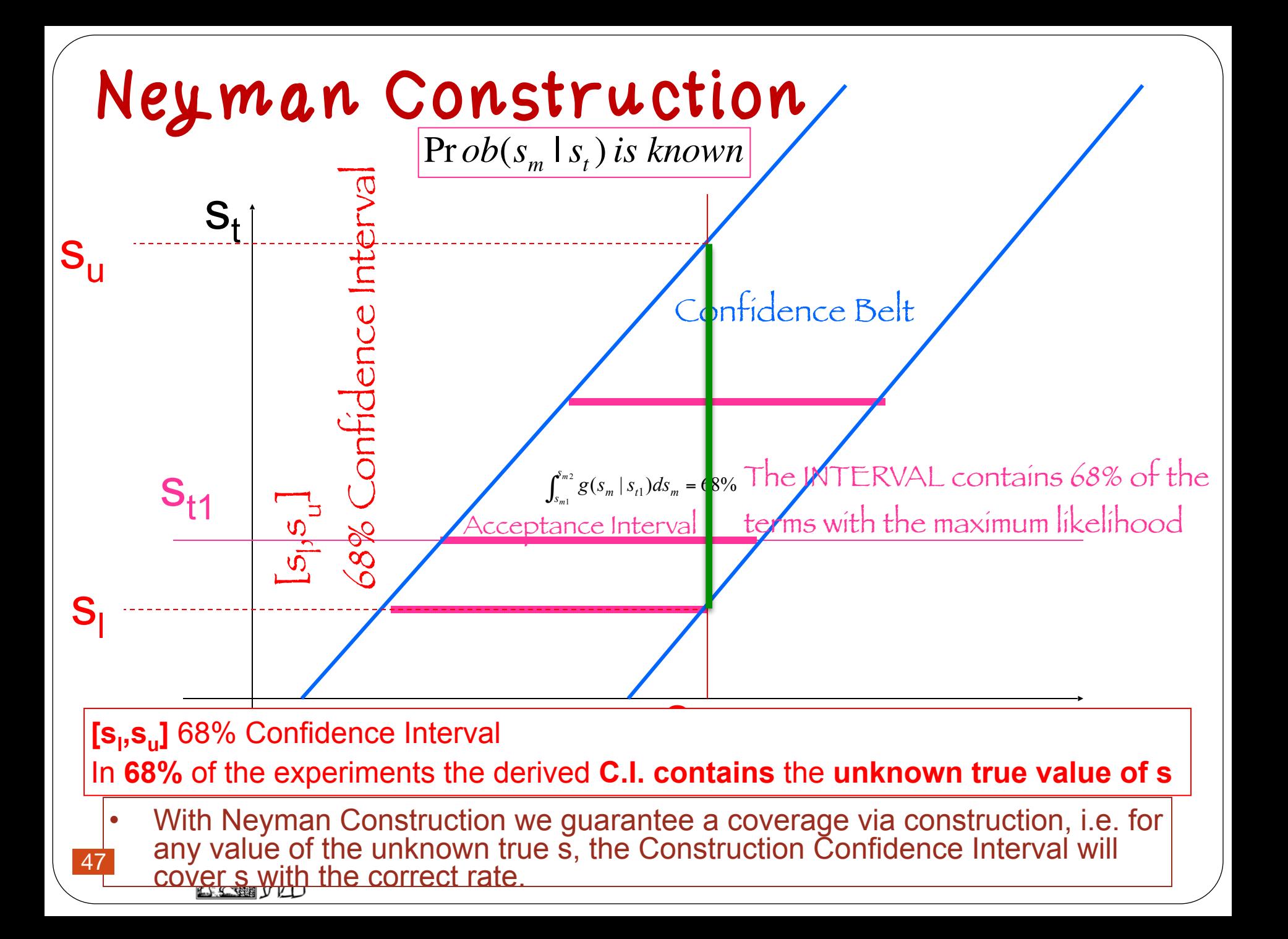

#### The Feldman Cousins Unified Method

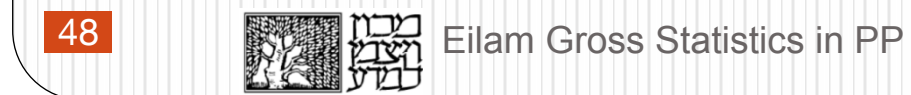

#### Frequentist Paradise **–** F&C Unified with Full Coverage

• Let the test statistics be  
\n
$$
q = \begin{cases}\n-2\ln\frac{L(s+b)}{L(\hat{s}+b)} & \hat{s} \ge 0 \\
-2\ln\frac{L(s+b)}{L(b)} & \hat{s} < 0\n\end{cases}
$$

where **ŝ** is the **physically allowed** mean s that maximizes L(**ŝ**+b) (protect a downward fluctuation of the background,  $n_{obs}$ >b; **ŝ**>0 )

Order by taking the 68% highest q's

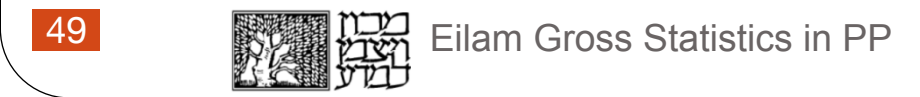

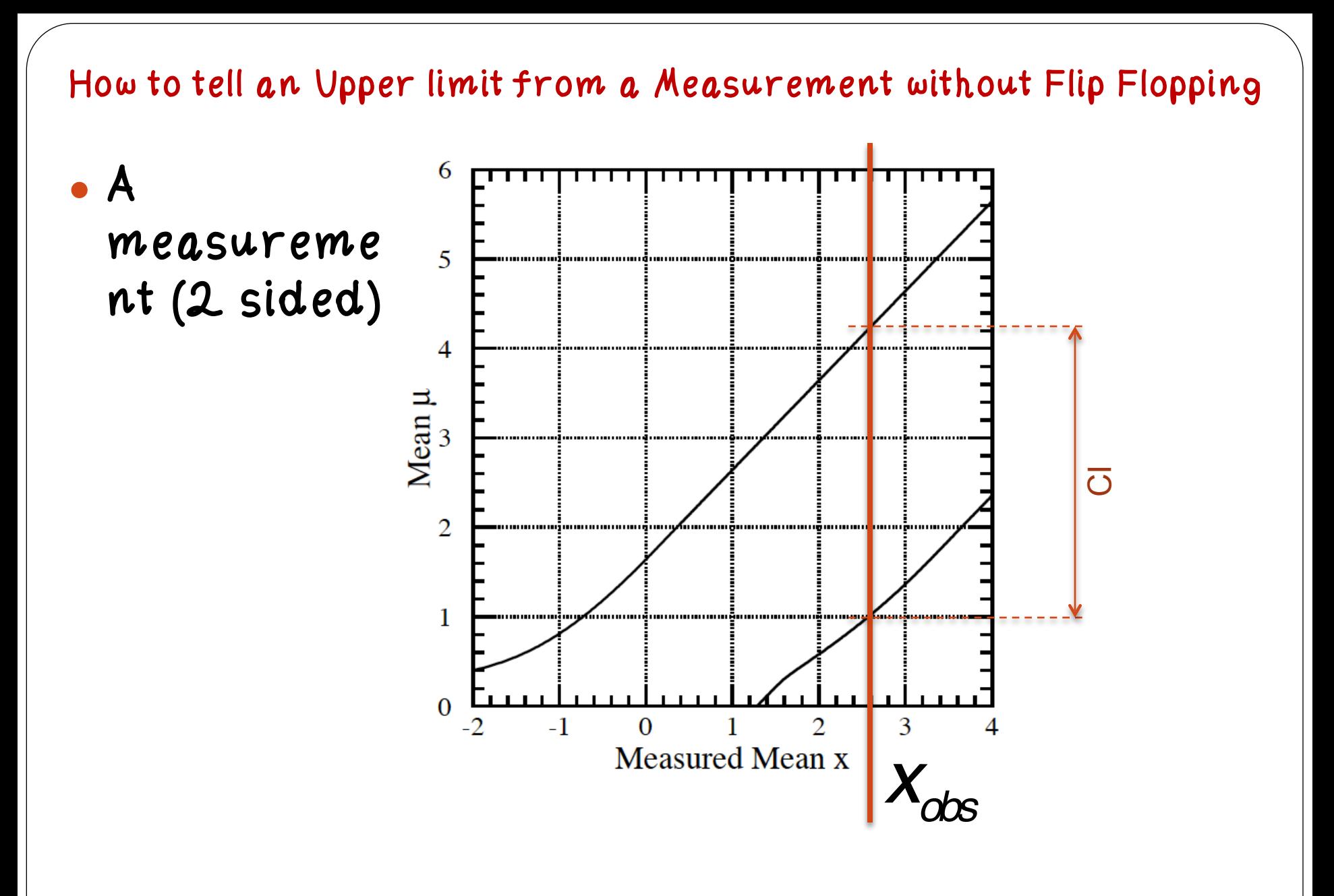

How to tell an Upper limit from a Measurement without Flip Flopping

• An upper limit (1 sided)

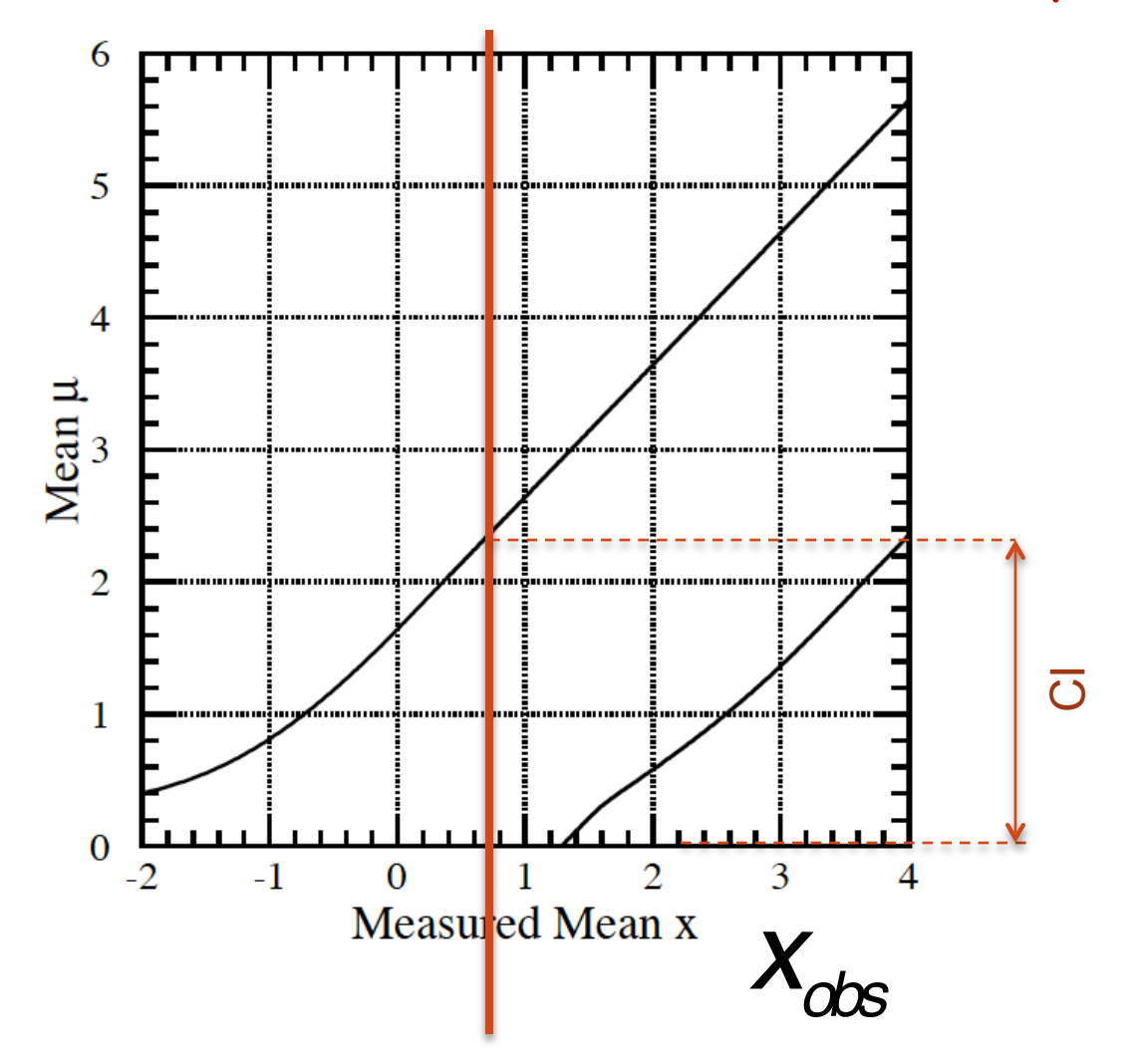

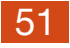

#### Nuisance Parameters

# or Systematics

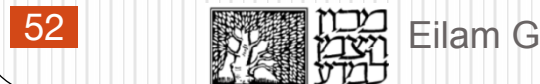

# Nuisance Parameters (Systematics)

- There are two kinds of parameters:
	- Parameters of interest (signal strength**…** cross section**… µ**)
	- Nuisance parameters (background (b), signal efficiency, resolution, energy scale,**…**)
- The nuisance parameters carry systematic uncertainties
- $\bullet$  There are two related issues:
	- Classifying and estimating the systematic uncertainties
	- Implementing them in the analysis
- The physicist must make the difference between cross checks and identifying the sources of the systematic uncertainty.
	- Shifting cuts around and measure the effect on the observable**…** Very often the observed variation is dominated by the statistical uncertainty in the measurement.

Implementation of Nuisance Parameters

- Implement by marginalizing (Bayesian) or profiling (Frequentist)
- Hybrid: One can also use a frequentist test statistics (PL) while treating the NPs via marginalization (Hybrid, Cousins & Highland way)
- Marginalization (Integrating))
	- Integrate the Likelihood, L, over possible values of nuisance parameters (weighted by their prior belief functions -- Gaussian,gamma, others...)

$$
L(\mu) = \int L(\mu,\theta)\pi(\theta)d\theta
$$

Profile Likelihood<br>0 = L(s, b)  $L(s, b)$  = max  $L(s, b)$  $\sqrt{3}$  $L(S, S) = max_{S, S} L(S, S)$ 55

The Hybrid Cousins-Highland Marginalization

Cousins & Highland

$$
q = \frac{L(s+b(\theta))}{L(b(\theta))} \Longrightarrow \frac{\int L(s+b(\theta))\pi(\theta)d\theta}{\int L(b(\theta))\pi(\theta)d\theta}
$$

Profiling the NPs

$$
q = \frac{L(s + b(\theta))}{L(b(\theta))} \Rightarrow \frac{L(s + b(\hat{\hat{\theta}}_s))}{L(b(\hat{\theta}_b))}
$$

ˆ

$$
\hat{\theta}_s
$$
 is the MLE of  $\theta$  fixing s

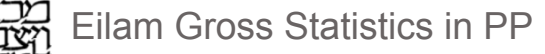

| FullS and the problem                                                       |                                                                                                    |                                                                             |                                                                             |                                                                             |                                                                             |                                                                             |                                     |
|-----------------------------------------------------------------------------|----------------------------------------------------------------------------------------------------|-----------------------------------------------------------------------------|-----------------------------------------------------------------------------|-----------------------------------------------------------------------------|-----------------------------------------------------------------------------|-----------------------------------------------------------------------------|-------------------------------------|
| The pull of 0, is given by $\frac{\hat{\theta}_1 - \theta_{0,1}}{\sigma_0}$ | The pull of 0, is given by $\frac{\hat{\theta}_1 - \theta_{0,1}}{\sigma_0}$                                                                                                    | The pull of 0, is given by $\frac{\hat{\theta}_1 - \theta_{0,1}}{\sigma_0}$ | The pull of 0, is given by $\frac{\hat{\theta}_1 - \theta_{0,1}}{\sigma_0}$ | The pull of 0, is given by $\frac{\hat{\theta}_1 - \theta_{0,1}}{\sigma_0}$ | The pull of 0, is given by $\frac{\hat{\theta}_1 - \theta_{0,1}}{\sigma_0}$ | The will of 0, is given by $\frac{\hat{\theta}_1 - \theta_{0,1}}{\sigma_0}$ | The will be the following matrices. |
| With the following matrices:                                                |                                                                                                    |                                                                             |                                                                             |                                                                             |                                                                             |                                                                             |                                     |
| On the p.o.i.                                                               | The graph of the graph is a given by $\frac{\hat{\theta}_1 - \hat{\theta}_0 - \hat{\theta}_0$ |                                                                             |                                                                             |                                                                             |                                                                             |                                                                             |                                     |

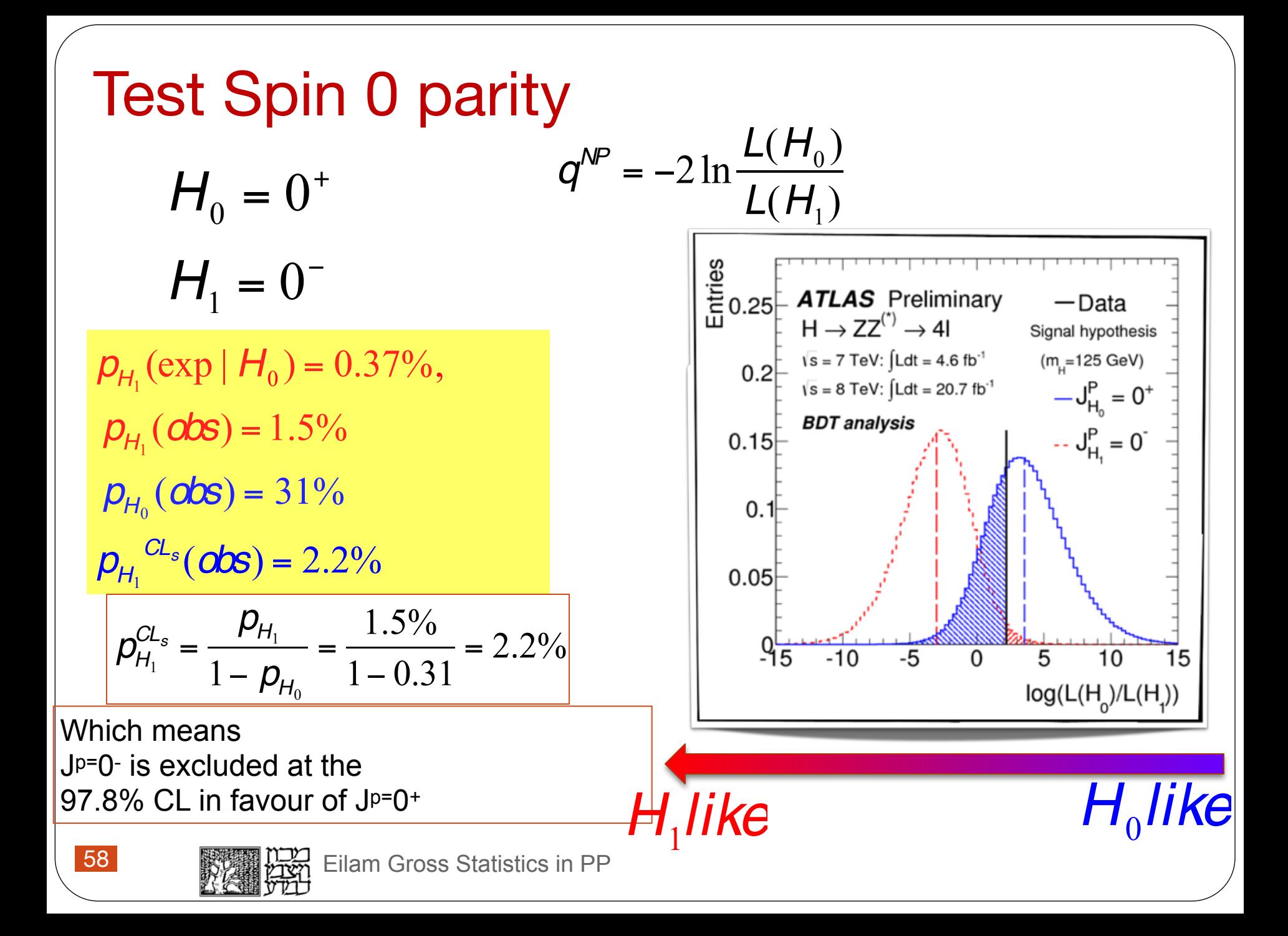